## **UNIVERSIDAD DE CIENCIAS PEDAGÓGICAS DE HOLGUÍN "JOSÉ DE LA LUZ Y CABALLERO"**

# **TRABAJO FINAL PRESENTADO EN OPCIÓN AL TÍTULO ACADÉMICO DE MASTER EN CIENCIA DE LA EDUCACIÓN MENCIÓN EDUCACIÓN DE ADULTOS MATERIAL DOCENTE**

**TÍTULO: TAREAS DOCENTES A TRAVÉS DEL MEDIO DE ENSEÑANZA TECNISOFT PARA FAVORECER EL APRENDIZAJE DE LA COMPUTACIÓN EN EL NIVEL TÉCNICO MEDIO DE LA TAREA ÁLVARO REYNOSO.**

**AUTOR: LIC. OSMANY AGUILERA ALMAGUER CATEGORÍA DOCENTE: INSTRUCTOR ADJUNTO**

**HOLGUÍN – 2010**

## **UNIVERSIDAD DE CIENCIAS PEDAGÓGICAS DE HOLGUÍN "JOSÉ DE LA LUZ Y CABALLERO"**

# **TRABAJO FINAL PRESENTADO EN OPCIÓN AL TÍTULO ACADÉMICO DE MASTER EN CIENCIA DE LA EDUCACIÓN MENCIÓN EDUCACIÓN DE ADULTOS MATERIAL DOCENTE**

**TÍTULO: TAREAS DOCENTES A TRAVÉS DEL MEDIO DE ENSEÑANZA TECNISOFT PARA FAVORECER EL APRENDIZAJE DE LA COMPUTACIÓN EN EL NIVEL TÉCNICO MEDIO DE LA TAREA ÁLVARO REYNOSO.**

**AUTOR: Lic. OSMANY AGUILERA ALMAGUER CATEGORÍA DOCENTE: INSTRUCTOR ADJUNTO.**

**TUTOR: MsC. MADELIN AGUILERA BORJAS. CATEGORÍA DOCENTE: PROFESOR ASISTENTE. CONSULTANTE: DrC. EDILBERTO PÉREZ ALÍ OSMÁN. CATEGORÍA DOCENTE: PROFESOR TITULAR.**

**HOLGUÍN – 2010**

## **PENSAMIENTO**

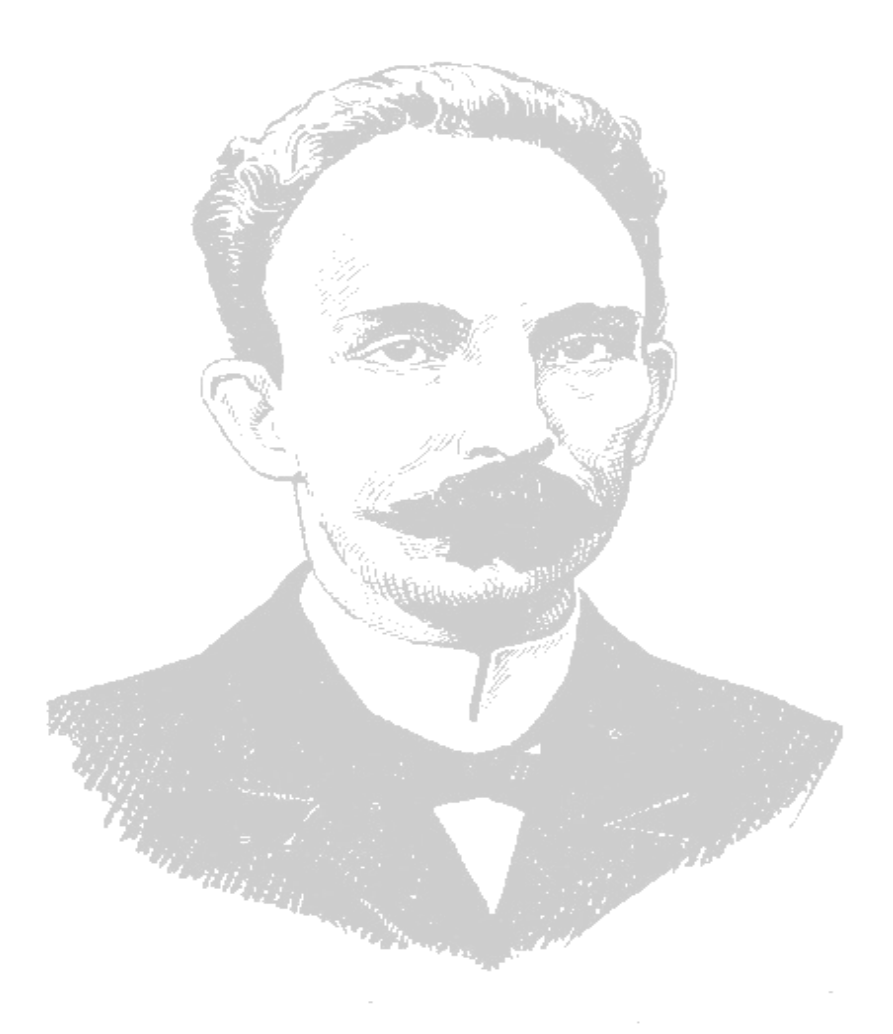

 *"Debe hacerse lo que en cada momento es necesario".* 

*José Martí (OC, 21,* 

### **AGRADECIMIENTOS**

Siento el deber de reconocer en mis compañeros, amigos y directivos sus muestras tangibles de apoyo y la confianza depositada en mí.

A la MsC. Miriam de la Caridad Romero, por su ayuda la incondicional y la verdadera amistad que nos ha unido en este y en otros trabajos durante todos estos años.

Al Dr.C Edilberto Pérez Alí Asmán y al MsC. Ricardo Rodríguez, por brindar la ayuda prestada en la realización de este trabajo.

Muy en especial a mi tutora la MsC. Madelin Aguilera Borjas por la oportuna e importante orientación, diría yo en el momento clave para el desarrollo de esta investigación dándome la luz de cuál debería ser mi verdadero fin y por su audaz sabiduría y disposición durante la puesta a punto e interpretación de las diferentes tareas docentes implementadas en el medio de enseñanza.

A estudiantes y profesores de la Escuela 14 de Junio, Tarea Álvaro Reynoso del poblado de Maceo, municipio Cacocum por ser la fuente de inspiración de este material docente.

A los profesores de la Universidad de Ciencias Pedagógicas de Holguín "José de la Luz y Caballero" por todo lo enseñado y lo aprendido durante el desarrollo de la Maestría en Ciencias de la Educación.

A mis amigos y pilares de las nuevas generaciones que me dieron aliento para poder culminar mis estudios y me apoyaron en todo momento para poder cumplir con el objetivo de este trabajo.

A todas aquellas personas que de una forma u otra me han ayudado y que contribuyeron a que esta investigación pudiera realizarse con un feliz y productivo resultado.

A todos, gracias.

## **DEDICATORIA**

Dedico este material:

- $\checkmark$  A mis padres y demás familiares.
- $\checkmark$  A mis amigos, compañeros de estudio y de trabajo.
- $\checkmark$  A nuestros maestros y profesores que ha forjado nuestra Revolución.
- A nuestra Revolución y a nuestro Comandante en Jefe, al compañero Raúl y a todas aquellas personas que han derramado su sangre por hacer que los sueños de cada cubano sea una realidad.
- $\checkmark$  A todas aquellas personas que de un modo u otro han contribuido con la realización de esta investigación.

A todos, gracias.

## **SÍNTESIS**

El material docente refleja la situación que representa los medios de enseñanza en el nivel Técnico Medio de la Tarea Álvaro Reynoso, exponiendo algunas experiencias pedagógicas en la formación cultural del hombre nuevo que exige la sociedad cubana a través del empleo de las Tecnologías Educativas.

Los resultados del diagnóstico inicial para reconocer el estado real de los alumnos, así como los resultados alcanzados en las visitas de Educación Provincial, Municipal y centro; posibilitó determinar la contradicción externa existente en el aprendizaje de la Computación a través del uso de los medios de enseñanza.

Para dar solución a esta situación se propone el medio de enseñanza "TecniSoft" que contiene tareas docentes para favorecer el aprendizaje de la Computación en el nivel Técnico Medio de la Tarea Álvaro Reynoso.

La investigación lógica asumida en la solución de las tareas se posibilita mediante la aplicación de métodos de investigación como: histórico-lógico, análisis-síntesis, inducción-deducción, observación, entrevistas, encuestas, prueba de entrada y salida, así como el método matemático-estadístico.

Los resultados en la aplicación de las tareas docentes fueron satisfactorios posibilitando el cumplimiento del objetivo propuesto y elevar el nivel de aprendizaje de los educandos en este nivel de enseñanza.

## **ÍNDICE**

## **Pág.**

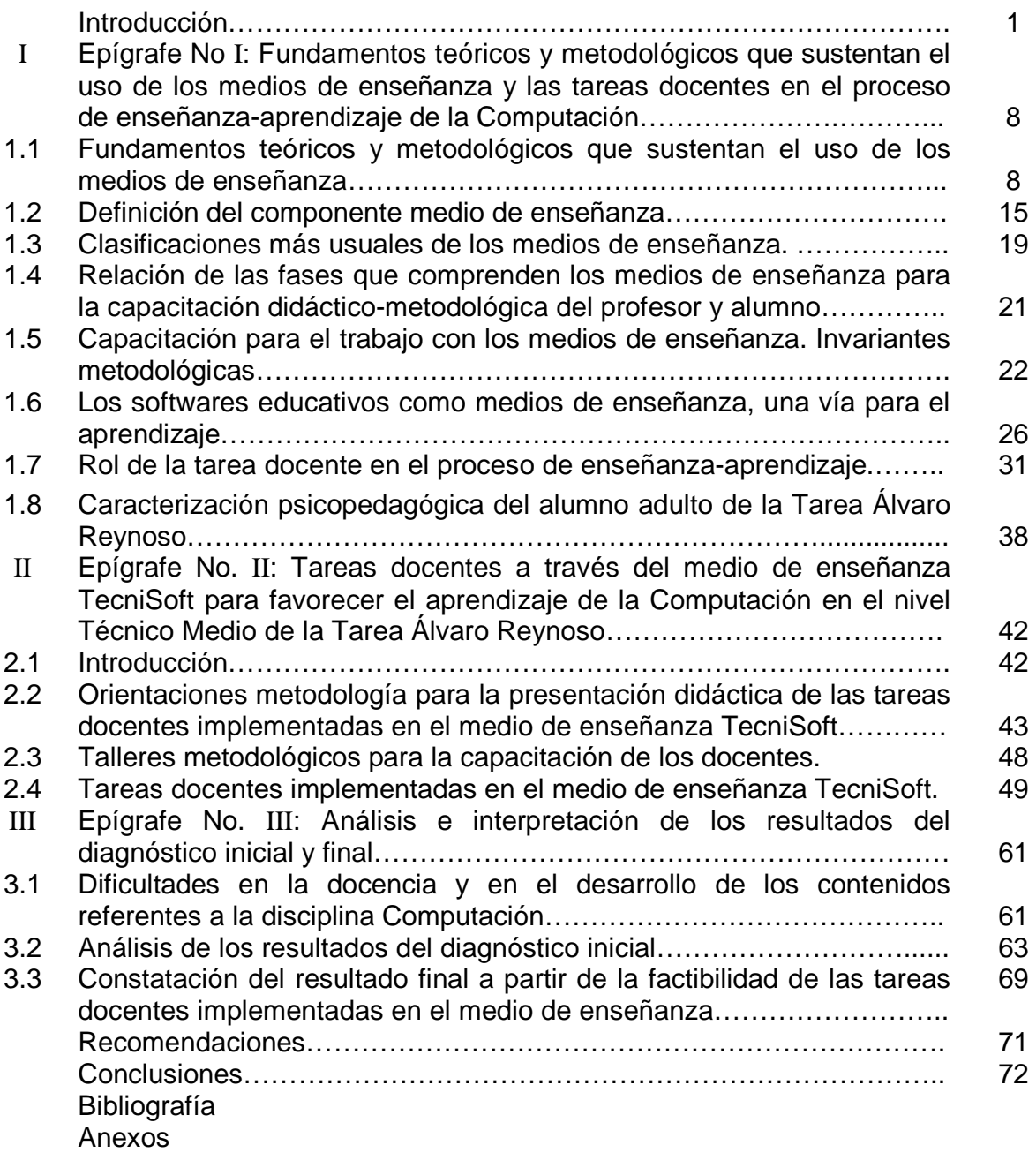

## **INTRODUCCIÓN**

En la actualidad, el panorama de los medios de enseñanza en el mundo se nos presenta como un espectro de posibilidades bastantes diversas, testifica un desarrollo diferente en otras esferas como la salud, la economía, la educación general y otras.

Los países capitalistas desarrollados exhiben una novedosa técnica, altamente especializada, que llevan a sus escuelas elitistas y a las que cada vez se reduce más el papel del educador como formador de hombres, mientras que en las escuelas públicas se disminuyen una vez tras otra los presupuestos escolares.

En los países subdesarrollados, la situación escolar es cada vez más grave y se hace más insalvable la distancia que los separa de los países desarrollados en el empleo de los medios de enseñanzas. Esta discrepancia entre el norte y el sur se hace cada día más sublime a los efectos del neoliberalismo que llevan a cabo las potencias más ricas del mundo.

Con la caída del campo socialista y el recrudecimiento del bloqueo económico a nuestro país por parte del gobierno de Estados Unidos, nos vimos imposibilitados en fabricar muchos medios de enseñanza para la educación general pues gran parte de la materia prima era importada desde el exterior. Situación que despertó en los docentes la búsqueda de alternativas para crear estos medios con sus propios recursos.

Los trabajos de destacados pedagogos como: Klimberg, (1980); Vicente Gonzáles Castro, (1990); Álvarez de Zaya, (1992); Rivero Errico, (1997); Fernández Ortiz, (1998); Doris Castellanos, (2001); Fátima Addine Fernández y Gilberto García Batista, (2004); entre otros, cuyos aportes han cristalizado modelos que detallan los procesos y estrategias inherentes al proceso de elaboración de medios de enseñanza, permitiendo ubicar a estos recursos en su justa medida, y estimular su desarrollo con criterios pedagógicos y económicos que ayudan a trazar nuevas estrategias de aprendizaje.

Con la aparición de las Tecnologías Educativas (TE) ha revolucionado la educación de forma continúa, transformando la relación maestro-alumno en maestro-computadoraalumno. Por tal razón los docentes deben ser promotores a lo largo de los cursos de la incorporación al mundo laboral de las tecnologías que tienen que ver con el ámbito de la información, ya que hoy ha llegado a ser la clave de todos las profesiones.

La inquietud que se desprende ante esta nueva situación justificaría por sí sola la necesidad de una formación en esta nueva área del conocimiento cuya impedimenta vendría directamente por el propio ritmo de tecnificación de la sociedad.

Sin embargo, la aceptación de estas herramientas en las instituciones escolares ha sido muy lenta, se ha producido un rechazo por parte de algunos docentes y en ocasiones no las emplean como es debido en el proceso de enseñanza y aprendizaje; detectándose además, una cierta resistencia en la elaboración de medios de enseñanza con las aplicaciones y lenguajes de programación que poseen los ordenadores.

En Cuba, la inserción de las computadoras a partir de los años 70 en la esfera de la enseñanza incide en el proceso de transformación cualitativa tanto del trabajo didáctico como del pedagógico debido a que este proceso estimula el interés de los estudiantes hacia la materia de estudio, mientras que su uso facilita el trabajo del profesor permitiéndole dedicar más atención a las diferencias individuales.

La aplicación de las TE en la escuela trae como consecuencia la necesidad de revisar las bases tradicionales de la enseñanza, tales como: la organización, el contenido y los métodos. Debe lograrse que las fuentes fundamentales de los conocimientos de los estudiantes no sean las conferencias del profesor sino los manuales, colecciones de ejercicios, enciclopedias, softwares educativos, entre otros.

El problema de la instrumentación de la Computación en la escuela es un proceso complejo que requiere de una mayor recirculación de los profesores por las temáticas de la informática como parte de su superación.

Es importante que en todos los niveles de enseñanza: profesores, alumnos y especialistas, trabajen por un objetivo común que es el logro de una informatización social al implicar la instrucción de la Informática como disciplina, el empleo de la computación como recurso pedagógico para la enseñanza y la inserción de la computadora en la escuela. Sin embargo, la situación real de la relación tecnologíaalumno en ocasiones se ve limitada debido a que no se logra una inserción orgánica de la computadora en el proceso de enseñanza aprendizaje.

Las investigaciones que se desarrollan en el campo de la Informática deben ser por tanto lo suficientemente flexibles para acomodarse a los cambios de las TE y al

A partir de los estudios realizados, se pudo constatar por el autor que la aplicación de la Computación como parte del Plan de Estudio del nivel Técnico Medio de la Tarea Álvaro Reynoso (TAR) incide en que se manifiesten y desarrollen en los alumnos capacidades intelectuales con el propósito de que puedan enfrentar y solucionar situaciones concretas en sus centros laborales.

Las características individuales de la asignatura Computación que se imparte a los egresados en este nivel posibilitan el uso de esta para incrementar los resultados del proceso docente educativo, pero además propicia el desarrollo de investigaciones de interés en el ámbito que acontece a las especialidades que se estudian.

La enseñanza de la Computación en el nivel Técnico Medio de la TAR ha sufrido diferentes cambios en los programas que componen dicha materia, en vías del mejoramiento del proceso docente educativo. Aunque estas modificaciones, muchas referidas a los contenidos de enseñanza, aún no se garantizan la formación informática de los egresados si tenemos en cuenta lo que se espera de ellos.

El perfil actual de nuestros estudiantes se amplía ante la posibilidad de ser futuros profesionales, capaces de dominar todo el sistema de cómputo para resolver una serie de problemas que se le presenta en su vida cotidiana.

Si se analiza además la total formación académica de estos estudiantes, ésta posibilita la óptima utilización de los sistemas de computación especialmente diseñados para resolver tareas de contenido técnico. El sistema de conocimientos de la disciplina Computación para los futuros técnicos requiere la incorporación del estudio de este tipo de método. Al usar la Computación como herramienta en la resolución de tareas en las asignaturas de contenido técnico, debe garantizarse una adecuada relación interdisciplinaria.

El desconocimiento por parte de los educadores de la TAR de las posibilidades que brindan los sistemas de Computación, entre otras causas, ha traído como consecuencia una insuficiente relación interdisciplinaria entre la Computación y el resto de las

asignaturas que se imparten en el nivel Técnico Medio, lo que dificulta el aprendizaje de los estudiantes y la aplicación de la Computación a los componentes laboral e

En la escuela 14 de junio ,Tarea Álvaro Reynoso, aunque se cuenta con un laboratorio de computación con 20 computadoras, no disponemos de una colección de software que satisfaga en gran medida la búsqueda de información por parte de profesores y estudiantes, y todavía existen algunos problemas a la hora de apoyarnos en medios informáticos más específicos que nos ahorren el tiempo de clases y ayuden en gran medida a la preparación de los docentes en esta disciplina para posteriormente trasmitir sus conocimientos a los estudiantes. Por tal razón se considera por el autor que un medio de enseñanza de esta envergadura es de gran necesidad para los instructores que imparten la asignatura Computación.

En la práctica pedagógica también se manifiestan insuficiencias, las cuales fueron corroboradas no solo por la experiencia pedagógica del autor, sino en una investigación preliminar exploratoria por medio de la observación a clases, encuesta y análisis de documentos, realizada en la Escuela "14 de junio", Tarea Álvaro Reynoso del municipio Cacocum, la cual arrojó las problemáticas siguientes:

- Insuficiencias en la dirección pedagógica del proceso de enseñanza aprendizaje de la Computación, fundamentalmente en relación con el papel activo del alumno en la adquisición de los conocimientos, el aprovechamiento de las TE, en especial el uso del software educativo como medio de enseñanza, así como explotar las posibilidades del contenido de esta disciplina para vincularlo con otras materias.
- En la práctica de la enseñanza de la Computación no se demuestra un dominio profundo de los conceptos básicos de la disciplina.
- **■** Insuficientes conocimientos e información por parte de los docentes y estudiantes de los temas relacionados con el contenido de la disciplina Computación por la no existencia de materiales bibliográficos.
- Insuficiente motivación de los estudiantes hacia las clases de la disciplina Computación con bajos resultados en el proceso de enseñanza aprendizaje con una superficial relación intermaterias.

 Poco uso de las capacidades intelectuales de los educadores en el diseño de medios de enseñanza que contengan tareas docentes para favorecer el aprendizaje de la Computación.

Estas problemáticas originaron la **contradicción externa**, en cuanto a la necesidad de fortalecer el trabajo de los docentes en el proceso de enseñanza aprendizaje de la Computación con los estudiantes de las diferentes especialidades del nivel Técnico Medio de la TAR, aprovechando las potencialidades que brindan los softwares educativos.

A tenor de lo anterior, la presente investigación asume como **problema docente metodológico:** Necesidad de un medio de enseñanza que contenga tareas docentes para favorecer el aprendizaje de la Computación en el nivel Técnico Medio de la Tarea Álvaro Reynoso.

Los resultados a lograr están en correspondencia con el siguiente **objetivo:** elaborar un medio de enseñanza que contenga tareas docentes para favorecer el aprendizaje de la Computación en los estudiantes del nivel Técnico Medio de la Tarea Álvaro Reynoso.

Para dar solución a la problemática existente se proponen las siguientes **tareas:**

- 1- Sistematizar los fundamentos teóricos y metodológicos que sustentan el uso de los medios de enseñanza y las tareas docentes en el proceso de enseñanzaaprendizaje de la Computación.
- 2- Diseñar el medio de enseñanza que contenga tareas docentes para facilitar el aprendizaje de la Computación en el nivel Técnico Medio de la Tarea Álvaro Reynoso.
- 3- Constatar la factibilidad de las tareas docentes implementadas en el medio de enseñanzaatravés de pruebas pedagógicas de entrada y salida.

La investigación lógica asumida en la solución de las tareas se posibilita mediante la aplicación de métodos del nivel teórico y del nivel empírico lo que se fundamenta a continuación:

Dentro de los **métodos de nivel teórico** nos apoyamos en los siguientes:

- **Revisión de documentos:** concedió la búsqueda gradual de documentos relacionados con la problemática a investigar para fundamentar y cientificar el trabajo a través de los elementos de la teoría general de los medios de enseñanza desde el punto de vista filosófico, fisiológico, psicológico y pedagógico.
- **Histórico y lógico:** permitió conocer el desarrollo y evolución del objeto o fenómeno de investigación, así como hacer un análisis histórico de los medios de enseñanza.
- **Análisis y Síntesis:** proporcionó valorar los principales conceptos que trataremos en nuestra investigación.
- **Inducción y deducción:** facilitó caracterizar la muestra, verificar los principios teóricos generales de los distintos procesos analizados en esta investigación y el establecimiento de la metodología para la confección de las tareas implementadas en el medio de enseñanza.
- **Enfoque sistémico estructural:** fue necesario para elaborar el sistema de tareas docentes, teniendo en cuenta sus componentes, estructura, las relaciones funcionales y principio de jerarquía.

Dentro de los **métodos de nivel empírico** que utilizamos se encuentran:

- **La observación (externa, abierta, participante, directa):** se utilizó como vía de constatación de la aplicación del medio de enseñanza desde la etapa de aprestamiento hasta mediado de la etapa de adquisición de conocimientos a través de su aplicación en las clases.
- **Entrevistas (estandarizada, individual e informativa):** se aplicaron a estudiantes de la escuela para corroborar la existencia de algún medio de enseñanza que contenga tareas docentes que favorezcan el aprendizaje de la computación en los estudiantes.
- **Encuestas:** se aplicaron a estudiantes y profesores de la escuela para ver si tienen conocimiento de la existencia de algún medio de enseñanza y para que den sus criterios sobre el software propuesto. Estas a su vez posibilitaron obtener información acerca del estado actual del problema.

- **Revisión de documentos:** parar determinar, mediante la revisión de planes de clases y libretas en los estudiantes, el estado actual del problema y sus posibles causas.
- **Pruebas pedagógicas (de entrada y salida):** se aplicaron con el objetivo de constatar la situación inicial de los estudiantes en el desarrollo del aprendizaje y el nivel de habilidades en la asignatura de Computación para demostrar la efectividad de la propuesta.
- **Análisis matemático-estadístico:** interviene en la determinación de la muestra a estudiar, así como en el procesamiento de la información recopilada, facilitando de este modo las generalizaciones e interpretaciones que deben hacerse a partir de los datos por lo que nos apoyamos en el cálculo porcentual.

Para el trabajo se seleccionó una población de 189 estudiantes de 1er año del nivel Técnico Medio pertenecientes a la escuela 14 de junio de la Tarea "Álvaro Reynoso", municipio Cacocum, de dicha población se tomó una muestra de 60 estudiantes de la especialidad Veterinaria Zootecnista que representa el 31,7% con respecto a la población.

El material docente tiene como **aporte práctico,** la propuesta de tareas docentes implementadas en el medio de enseñanza TecniSoft para favorecer el aprendizaje de la Computación en el nivel Técnico Medio de la Tarea Álvaro Reynoso; su significación práctica está dada en la preparación del estudiante para su futura profesión, elevando su nivel político-ideológico y contribuyendo a la formación del Técnico Medio a través de los softwares educativos.

## **EPÍGRAFE I: FUNDAMENTOS TEÓRICOS Y METODOLÓGICOS QUE SUSTENTAN EL USO DE LOS MEDIOS DE ENSEÑANZA Y LAS TAREAS DOCENTES EN EL PROCESO DE ENSEÑANZA-APRENDIZAJE DE LA COMPUTACIÓN.**

## **1.1- Fundamentos teóricos y metodológicos que sustentan el uso de los medios de enseñanza.**

El tema de los medios de enseñanza ha sido fuente de discusión entre teóricos y pedagogos que le han atribuido tantas posibilidades para resolver los problemas apremiantes de la educación en el mundo actual, que hasta los han tomado como eje principal de una teoría diversionista y desideologizadora de la pedagogía, la cual ha generado textos, investigaciones, foros y decenas de supuestos expertos en toda el área de la Educación.

Desde el punto de vista filosófico, el empleo de los medios de enseñanza en la pedagogía socialista se sustenta esencialmente en la teoría leninista del conocimiento; la cual tuvo el gran significado de llevar la dialéctica al terreno del conocimiento y además de la instrucción de la práctica de la genoseología como base y criterio de la veracidad del saber. (Citado por el Dr.C. Vicente Gonzáles Castro, 1990).

Es necesario recordar que el proceso del conocimiento ocurre en dos grades niveles, en lo sensorial (las sensaciones, percepciones y representaciones) y en lo racional (el pensamiento en sus diversas formas: conceptos, juicios, deducciones, hipótesis, teorías).

Cuando se piensa en los medios de enseñanza y su papel en el proceso del conocimiento en el hombre, la tendencia actual es la de pensar en los medios como cosas materiales, objetivas, que tienen la función predominante de servir a las sensaciones, de permitir el enfrentamiento del hombre con el mundo material.

Lenin, en su obra "Materialismo y empirocriticismo", ya establece que la primera premisa de la teoría del conocimiento es, indudablemente, que las sensaciones son el único origen de nuestros conocimientos. Pero la teoría del conocimiento no queda ahí, pues Lenin señala también que:…" en una palabra, todas las abstracciones científicas

(concretas, serias, no absurdas) reflejan la naturaleza en forma más profunda, veraz y completa. De la percepción viva al pensamiento abstracto, y este a la práctica: tal es el camino dialéctico del conocimiento de la verdad, del conocimiento de la realidad objetiva.

Resumir el papel de los medios a la simple función de ser el contacto sensorial, el enfrentamiento concreto con la naturaleza, limita sus posibilidades, y conduce a una posición puramente sensualista, "los cuales consideraban que en la cognición, el papel decisivo corresponde al elemento sensorial: las sensaciones y las percepciones".

Los medios de enseñanza representan para el alumno la realidad objetiva o sus representaciones materiales más concretas y proporcionan verdaderamente el puente o vínculo entre las percepciones concretas y el proceso lógico del pensamiento.

No se trata pues de que la presentación de un objeto me permita ser concreto y objetivo el asunto a tratar, sino que con ayuda de ese objeto podemos establecer el proceso directo del conocimiento, porque el estudiante es capas de vincular esos conocimientos con los que ya poseía, aportar nuevos elementos, comprender el funcionamiento de las partes que ilustran y a partir de ahí formarse un concepto, establece un juicio valorativo, deducir hipótesis y comprender teorías más profundas y amplias.

Quedarnos en la primera fase es simplemente, interpretar pobremente la teoría leninista, ya que la función más importante estriba en segundo escalón, en el verdadero vínculo entre lo sensorial y lo racional.

Khorin, I. S. (1979), en su trabajo titulado "Utilización de los medios de enseñanza en las ciencias sociales", hace unas consideraciones sumamente interesante cuando establece: "En el proceso de conocimiento de la realidad objetiva se combinan la percepción sensorial y el pensamiento abstracto, la veracidad de los cuales se comprueban en la práctica. Sin embargo, el conocimiento del mundo objetivo, que está en contacto directo con el hombre no es lo mismo que el conocimiento en el proceso docente".

A tono con la idea anterior, el autor valora, que la percepción es el momento inicial obligatorio del conocimiento mientras que el segundo caso, las imágenes sensoriales concretas tienen un carácter auxiliar y para finalizar la idea puntualiza, "… esto de

ningún modo significa subestimación del principio del conocimiento visual en el proceso de enseñanza."

Coincidimos con Garcías Gallo, (1983), quien destaca que: "…lo sensorial no puede quedarse en lo fenoménico, sino se completa con el proceso de abstracción que nos da la esencia de los entes y procesos del mundo". De ahí, la necesidad del empleo de técnicas pedagógicas que aseguren el adecuado equilibrio de lo teórico y lo práctico; equilibrio que puede sintetizar en la conocida definición de lo que es el conocimiento científico; la penetración en la esencia de los entes y procesos a través de su manifestación fenoménica, confirman en la práctica social transformadora.

Desde el punto de vista fisiológico los medios de enseñanza juegan un papel primordial en la obtención del conocimiento visual en el proceso de enseñanza, el cual se basa en la teoría de Pavlov la que se refiere a los analizadores y los dos sistemas de señales que son base del pensamiento humano.

Cubero Allende, J, (1979), al plantear el papel de las imágenes en el proceso de comunicación humana establece que "…en la comunicación social, el hombre expresa sus conocimientos, ideas, conceptos, etc., a través del lenguaje, pero también utiliza las reproducciones visuales, auditivas, táctiles, etc., las cuales se expresan en dibujos, fotos, películas, emisiones de TV, grabaciones sonoras, maquetas, modelos, etcétera."

A tenor de lo anterior, Khorin, I. S. (1979), afirma que los conocimientos no solamente se deben impartir sobre la base de las palabras, sino también teniendo en cuenta las representaciones visuales.

El adecuado equilibrio entre las palabras y las imágenes, facilitan los procesos de desarrollo del pensamiento en general y, en particular en el proceso de enseñanza, es por ello que los pedagogos y psicólogos subrayan que sin sensaciones, percepciones y representaciones, no hay desarrollo del pensamiento.

Vigotski, L.S. (1982), plantea que la relación entre pensamiento y palabra no es un hecho, sino un proceso, un continuo ir y venir del pensamiento a la palabra y de la palabra al pensamiento.

Según esta teoría, el nexo recíproco entre la imagen y la palabra desempeña un papel muy importante en el desarrollo del pensamiento humano. La palabra no reforzada de lo

que percibe visualmente hace más pobre y tergiversado el reflejo de la realidad. Del nexo recíproco, correcto entre palabra y la imagen y la correlación armoniosa de los sistemas de señalización, depende directamente la calidad de la enseñanza. (Citado por el Dr.C. Vicente Gonzáles Castro, 1990).

Este procedimiento supone un amplio proceso en el individuo, que lo lleva a interrelacionar las cosas que se le explican con las experiencias previas, ricas y numerosas, que él posee y que en ocasiones lo llevan a formular significados y a dar connotaciones diferentes a los que se pretendían por el emisor.

Por tal razón, la introducción de elementos más concretos, sonoros o visuales, demostrativos o de ejercitación, favorecen la percepción y asimilación más clara de los elementos porque eliminan una buena parte de riesgo en las interpretaciones semánticas que pueden dar los sujetos.

Desde el punto de vista psicológico los medios de enseñanza encuentran una amplia justificación en el proceso de enseñanza. Para muchos autores contemporáneos las funciones emocionales de los medios de enseñanza en la creación de motivaciones es tan elevada, que incluso los valoran muy por encima de su capacidad comunicativa y pedagógica.

Autores como Klimberg, (1980); Cubero, (1985); Talízina, (1988-1992) y otros; a los cuales queremos referirnos ya que compartimos de sus posiciones teóricas, que han tratado el papel de los medios de enseñanza en el aprendizaje desde el punto de vista de la teoría de la formación por etapas de las acciones mentales.

Klingber (1980), afirma que los medios de enseñanza apoyan la ejecución de importantes actividades mentales como descripciones, informes, comentarios, confección de ponencias, las conclusiones deductivas e inductivas así como la evaluación crítica de los resultados del pensamiento propio y ajeno.

Prosigue en que los conocimientos adquiridos acerca de un objeto o fenómeno mediante los medios de enseñanza estimulan a los alumnos a la comparación y la diferenciación, conducen al reconocimiento de lo esencial, o la clasificación y a los conocimientos que se expresen en conceptos, juicios, conclusiones y otras generalizaciones y representan verdaderos trabajos de abstracción.

Cubero coincide con Klimberg al referirse a la anterior etapa, y dentro de las acciones materiales o materializadas le da un peso importante a los medios de enseñanza, pero también en las de motivación y de orientación.

Por otra parte, Talízina expresa que la interiorización de la acción tiene las formas fundamentales que son la material, la verbal externa y la mental. La primera es la de partida y en ella el alumno trabaja con objetos reales que es la forma material o con modelos, esquemas, dibujos que es la forma materializada.

Esta autora plantea también una forma intermedia en la cual se refleja la capacidad de ver y oír. Aquí por ejemplo se cuenta con los ojos sin producir cambio en los objetos. También se prescinde del contacto directo con los objetos, en el caso de los adultos, cuando estos se sustituyen por modelos, esquemas o dibujos. Ella propone no prolongar mucho la etapa de las acciones materiales o materializadas y pasar a las operaciones teóricas, pero cuando el alumno no alcanza los niveles deseados es válido retornar a las etapas anteriores.

Dentro del aprendizaje humano la mayor interrelación con el mundo exterior se da a través del órgano visual, es decir, del mecanismo sensoperceptual de la vista. Por eso, el empleo de los medios de enseñanza y en especial de los medios visuales, facilita el óptimo aprovechamiento de nuestros mecanismos sensoriales.

Vicente Gonzáles, (1986), cita que "…a través de los experimentos realizados en diversas partes del mundo se ha podido evidenciar que el conocimiento del mundo exterior, el hombre lo logra en una determinada proporción como se muestra en el (**anexo 1).**

Los medios de enseñanza pueden crear intereses por el conocimiento desde el momento en que se muestran aplicaciones de las leyes y fenómenos estudiados en la clase a la vida social y científica y su influencia para el individuo. También establecen la creación de intereses en el aprendizaje y contribuyen a la seguridad individual del alumno, la reafirmación personal en la capacidad de aprender y a la creación de incentivos que activen el aprendizaje, un ejemplo de esto lo constituyen algunos softwares educativos que integran tareas docentes.

Por otra parte, Khorin, I. S. (1979), alega que: "…la ausencia de las sensaciones y las percepciones inmediatas en el proceso de enseñanza influyen negativamente en la

concentración de la atención, en la exactitud de las representaciones, en la profundidad del pensamiento y en la solidez de la memorización. Resulta más difícil la asimilación del material de carácter generalizado cuando se imparte verbalmente."

Otro aspecto psicológicamente importante al que atribuyen los medios de enseñanza es el factor emocional de los conocimientos. Este contenido emocional se pone de manifiesto de múltiples maneras, por ejemplo, cuando el estudiante siente la satisfacción y la alegría de haber "descubierto" algo interesante en el laboratorio docente o en los resultados obtenidos de una demostración científica mediante el cual él ha podido repetir lo que antes habían hecho los científicos notables.

En muchos casos, los medios de enseñanza le permiten al estudiante sentirse participes activos del proceso docente y del trabajo científico, con lo cual se logra una mayor participación. En esta tarea estos pueden ayudar considerablemente, porque proporcionan en sí mismos, cambios de actividad (visual, auditiva, práctica, etc.) a la vez que son más atractivos que la exposición oral pura, porque proporcionan estímulos más intensos.

En conclusión, desde un punto de vista psicológico, los efectos en el aprendizaje de los medios de enseñanza serían dependientes de la interacción de las siguientes variables que se sintetizan en el (**anexo 2).**

Desde el punto de vista pedagógico, tenemos la posición asumida por D. Galkan (1973), quien enumera las funciones pedagógicas, instructivas y educativas de los medios de enseñanza; algunas de estas se relacionan a continuación:

- Revelar la importancia y las formas de empleo de los conocimientos científicos en la vida diaria, así como sus implicaciones dentro de la economía nacional.
- Permiten comunicar a los estudiantes los nuevos conocimientos, formando en ellos una concepción materialista del mundo y sus normas de comportamiento.
- $\checkmark$  Facilitan la orientación profesional y vocacional.
- Permiten la comprensión del proceso de desarrollo de los descubrimientos científicos.
- $\checkmark$  Desarrollan cualidades y capacidades cognitivas de los estudiantes.

- Relacionan en la enseñanza, la teoría con la práctica y a la vez solucionan la cuestión acerca de su sistematicidad.
- Elevan las posibilidades del maestro de controlar los conocimientos en todas las etapas del proceso docente-educativo.

Klinberg (1978), por su parte añade: "El trabajo con los medios de enseñanza estimula la autoactividad creadora y fomenta la formación de valiosas propiedades del carácter, tales como la actividad, iniciativa, conciencia de responsabilidad y otras más".

En terreno educativo adiciona que "son de gran importancia los medios audiovisuales de enseñanza, a causa de su gran efecto emocional sobre los alumnos. La presentación artística con palabras, imágenes y sonidos de los acontecimientos, personas realizando una acción, sus hechos y trabajos, no solo debe provocar la participación, sino conducir a la evolución crítica de su propia conducta".

A tal situación, consideramos lo anteriormente planteado por este autor ya que los medios de enseñanza en general son un factor importante ya que permiten despertar el interés por el aprendizaje, de crear incentivos para la mejor asimilación de la asignatura, de permitir a los alumnos el trabajo colectivo y práctico como fuente de adquisición de los conocimientos, también contribuyen a que ellos aprendan a ver en la práctica la confirmación de las teorías y postulados científicos.

González Casto (1990), cita en su libro "Teoría y Práctica de los Medios de Enseñanza" al primer pedagogo que hizo referencia abierta a la necesidad de los medios en el proceso docente, se refiere a J.A. Comenio, que en su octavo fundamento, en la obra Magna, expresó:

…Para aprender todo con mayor facilidad deben utilizarse cuantos más sentidos se pueda…Por ejemplo: Deben ir juntos siempre el oído con la vista y la lengua con la mano. No solamente recitando lo que deba saberse para que lo recojan los oídos, sino dibujándolo también para que se imprima en la imaginación por medio de los ojos.

…Cuando aprendan, sepan expresarlo con la lengua y representarlo con la mano, de manera que no deje nada sin que haya impresionado suficientemente los oídos, los ojos, entendimiento y memoria. Y será bueno que todo lo que se acostumbra a tratar en

la clase esté en las paredes del aula, ya sean teoremas y reglas, ya imágenes o emblemas de la asignatura que se estudia…

González Casto, asevera que la posición manifestada por Comenio tenía cierto espíritu sensualista, pero la "regla de oro" que proponía entonces bien puede tener vigencia aún para muchos niveles de enseñanza, y es válida si no olvidamos que el proceso no se queda al nivel de los sentidos, sino que pasa a la fase más compleja, la racional.

Coincidimos con González Castro al referirse que los medios de enseñanza permiten intensificar el proceso docente educativo, porque en su utilización se logra que los estudiantes aprendan más y memoricen mejor y además facilitan una racionalización del tiempo necesario para el aprendizaje.

#### **1.2- Definición del componente medio de enseñanza.**

Los primeros intentos de conceptualización de los medios de enseñanza estaban apoyados preferentemente sobre su dimensión, es decir, eran considerados como distintos soportes materiales transmisores de información. Nos enfocamos en el punto de partida sobre el término de medios de enseñanza; los cuales juegan un papel importante en el aprendizaje de los estudiantes, por lo cual, las acciones de enseñanza, los deberán tener en cuenta, justamente en la medida en que ellos hacen su aporte, sin sobrevalorar ni subvalorar su posición respecto a otras categorías.

Para comprender este proceso es necesario remontarnos al ámbito de la Didáctica, la cual tiene como objeto de estudio el proceso de enseñanza-aprendizaje. Sus categorías básicas son los objetivos, que tienen el papel rector, los contenidos, los métodos, los medios, la evaluación y las formas de organización. Ellas se influyen mutuamente en un sistema en equilibrio. Los objetivos determinan el contenido y este, unido al método, condicionan la selección y uso de los medios de enseñaza.

Las categorías de la Didáctica forman un sistema en el cual los objetivos tienen el papel rector, determinan a los contenidos y estos junto a los métodos condicionan los medios necesarios para dar cumplimiento a los objetivos. El método tiene un aspecto externo y otro interno que deberán ser considerados para la selección, diseño, uso y evaluación de los medios de enseñanza.

Lo dicho es muy importante en el tema que tratamos en este trabajo ya que al tener en cuenta los procesos mentales, y ser el método una condicionante de los medios de enseñanza, entonces estos se seleccionarán para apoyar la intención de estimular el pensamiento, de elaborar conceptos, emitir juicios y hacer razonamientos, lo que facilita hacer la valoración de los medios porque estos serán seleccionados teniendo en cuenta el aspecto interno del método.

En algunos casos se identifican los medios de enseñanza como recursos audiovisuales, lo cual es una limitación de su universo, otras les dan el atributo de auxiliares lo cual se ha rechazado en la actualidad ya que como se ha argumentado, los medios de enseñanza forman parte de un sistema en el cual no pueden faltar.

Los medios ni son la condición suficiente del aprendizaje ni son auxiliares de los cuales se puede prescindir. Muchas definiciones quedan imprecisas por lo cual requieren de ejemplos para el esclarecimiento de la extensión del concepto y algunas intentan una definición por género próximo y diferencia específica.

La posición de los medios de enseñanza respecto a las restantes categorías también queda expresada en las definiciones dadas por algunos autores:

Fernández Rodríguez Berta y Julia García Otero, (1970), afirman que los medios de enseñanzas son un componente portador del contenido que materializa las acciones del maestro y de los alumnos para el logro de los objetivos.

Mientras Klimberg, (1980); asevera que los medios de enseñanza son todos los medios materiales necesitados por el maestro o el alumno para una estructuración y conducción efectiva y racional del proceso de educación e instrucción a todos los niveles, en todas las esferas de nuestro sistema educacional y para todas las asignaturas, para satisfacer las exigencias del plan de enseñanza.

Castellanos Doris, (2001), plantea que los medios o recursos didácticos, representan el componente que sirve de apoyo a la dinámica del proceso de enseñanza aprendizaje, con la finalidad que los estudiantes se apropien de los contenidos.

Addine Fernández, Fátima y Gilberto García Batista, (2004) afirman que los medios de enseñanza constituyen el soporte material de los métodos y responden a la pregunta: ¿Con qué?, y están conformados por un conjunto, con carácter de sistema, de objetos

reales, de sus representaciones e instrumentos que sirven de apoyo material para la consecución de los objetivos.

Tradicionalmente, se designaba a los medios de enseñanza como "auxiliares" para el trabajo del maestro, en una época en que se carecía de la concepción sistemática y científica que tenemos hoy sobre el proceso decente-educativo. Llamar a los medios como "auxiliares" no seria del todo acertado ya que son componentes de un proceso sistemático del que no pueden separarse.

Muchos se oponen a esta concepción integradora de los medios y piensan que los está subestimando, ellos halagan, incluso, que sin medios se puede dar clases, "como se había hecho siempre". Los que así piensan tienen una concepción muy estrecha y limitada de los medios de enseñanza, por que no nos referimos a las diapositivas, grabaciones o al cine sino a todos los medios, entre los que estén también los libros de texto, los laboratorios, los entrenadores, los software educativos, los propios objetos reales que se llevan a clase con fines didácticos y muchos otros.

Frente a las conceptualizaciones de los medios que subyacen a las anteriores definiciones hemos encontrado una que creemos que se ajusta a nuestra visión de los medios, a la vez que es lo suficientemente completa, en el sentido que incluye los atributos críticos definitorios de los medios de enseñanza. Esta definición a la que nos referimos es la ofrecida por Escudero (1983, p.91) donde dispone que los medios de enseñanzas es cualquier recurso tecnológico que articula en un determinado sistema de símbolos ciertos mensajes con propósitos instructivos".

 Se analiza esta definición poniendo de ejemplo al medio de enseñanza TecniSoft y con ello justificaremos los motivos de elección de esta definición.

El primer rasgo que se destaca es que el medio de enseñanza TecniSoft es un recurso tecnológico que exige en primer lugar de un hardware, un soporte físico material. Con este dato, podemos distinguir a nuestro medio de enseñanza con el resto de los medios aunque sabemos que a través de él se debe cumplir con un objetivo común si relacionamos la problemática existente con el contenido del medio.

En segundo lugar es un medio que exige de algún tipo de sistema de símbolos, es decir, el medio representa a "algo" diferente de sí mismo. Posee un referente que es simbolizado en el medio a través de ciertos códigos.

El tercer rasgo es que el medio porta mensajes, comunica informaciones relacionadas con la asignatura Computación que se imparte en el nivel Técnico Medio de la TAR, por lo que significa algo. Pero, lo que diferencia al medio de enseñanza de otros medios informativos (prensa o televisión) es el cuarto atributo, es decir, que dicho mensajes han sido elaborados con propósitos instructivos.

De la conjunción de estos cuatro rasgos definicionales, los medios de enseñanza, pueden ser diferenciados de otros elementos u objetos instructivos que a veces son confundidos con el término "medio". Nos estamos refiriendo a que bajo la categoría "medios de enseñanza" no caben ni formas o modos organizativos de la enseñanza como pueden ser las demostraciones, las exposiciones, los trabajos en grupo, las excursiones, etc.

Éstas no cumplen el atributo de "recurso tecnológico"; ni tampoco nuestra definición incluye herramientas e instrumentos de trabajo y mobiliario escolar, ya que ni las tijeras, rotuladores, folios, ni por supuesto los pupitres, mesas o sillas, cumplen el atributo de "simbolizar", ni transmitir mensajes. Estos últimos son objetos reales como pueden ser los animales o plantas, pero no medios de enseñanza en el sentido que los hemos definido.

Por otra parte, González Castro Vicente, (1990), plantea que los medios de enseñanza son todos aquellos componentes del proceso docente educativo que sirven de soporte material a los métodos de enseñanza para posibilitar el logro de los objetivos planteados.

Los medios de enseñanza no son entes abstractos, sino materiales concretos y objetivos cuya función didáctica se materializa en el marco concreto de la clase. Más aún, es en ella donde se logra el momento culminante de un proceso que se inició desde la selección de los objetivos. No basta con el interés de utilizar correctamente los medios de enseñanza; es necesario disponer de una serie de recursos elementales, instalaciones apropiadas y un caudal de experiencias y conocimientos pedagógicos, sin los cuales su uso óptimo resulta imposible.

Lo que intentamos afirmar es que sin componentes materiales y objetivos, el proceso de enseñanza seria hueco y falso, carecería de esa relación directa con la realidad concreta que actúa como base e inicio de la percepción sensorial que da origen al

proceso de comunicación. Partiendo de un enfoque sistémico del proceso pedagógico consideramos a cada uno de sus componentes como un subsistema del mismo, es decir nos referimos a sus objetivos, contenido, métodos, medios, evaluación y formas de organización. Cada uno de ellos es a la vez por sí solo un sistema y por tanto susceptible de serle aplicado este mismo enfoque.

Un elemento esencial que identifica al medio lo constituye el hecho de que es portador de los conocimientos, habilidades y valores que el maestro y el alumno en el proceso permanente de interacción forman, desarrollan y evalúan. Permite materializar las acciones de enseñanza y aprendizaje.

Siguiendo la lógica anterior el autor de este material docente asume el criterio de González Castro, quien plantea que los medios de enseñanza son todos aquellos componentes del proceso docente educativo que sirven de soporte material a los métodos de enseñanza para posibilitar el logro de los objetivos planteados.

#### **1.3- Clasificaciones más usuales de los medios de enseñanza.**

Como se sabe hay una gran cantidad de clasificaciones de medios, aún en el caso de que se escoja el mismo rasgo, y esto se debe a la falta de uniformidad en el universo que considera cada definición. Pasemos al análisis de algunas de estas clasificaciones. Se han tomado muchos criterios para la clasificación de medios de enseñanza entre los que están:

- Sensorialistas: tienen en cuenta el canal que se pone en funcionamiento, oído, vista, etc. y atributos como si la señal tiene movimiento, color, etc. Estas acentúan los aspectos sensoriales por sobre los racionales y se dirigen a optimizar el proceso de comunicación. Ejemplos de ellas son las de Bachman, Elding, etc. citadas por Cabero, (1990).
- Realistas: tienen en cuenta si la información se toma desde la experiencia directa hasta el mayor grado de simbolismo que es el oral; si lo que se tiene es la realidad o una representación de ella. Ellas acentúan las relaciones abstractas concretas. Ejemplos de estas clasificaciones son las de Dale y Lefranc (Cabero, 1990; Ingar, 1996).

Hay otras clasificaciones que consideran criterios administrativos, de desarrollo histórico de los medios, etc. Todas ellas toman en cuenta aspectos que tienen una implicación didáctica pero en unos casos la relación es más directa que en otros. Para nuestros intereses son más útiles las clasificaciones que toman en cuenta dimensiones instruccionales como son los objetivos, los tipos de respuestas, etc. y en particular las que tienen en cuenta las funciones didácticas ya que como hemos visto estas forman parte del aspecto interno del método.

Entre las clasificaciones de medios de enseñanza que toman en cuenta las funciones didácticas tenemos las de Hernández de Huerta, Gagné, Decaygny, Brinswic, etc. (citado por Cabero, 1990) sin embargo según el análisis que hemos hecho, estas no coinciden en las funciones didácticas que se plantean y no todas consideran los mismos medios lo que trae aparejado una gran diversidad de enfoques del problema.

En ellas se trata de evaluar la mejor o peor propensión a que un medio corresponda adecuadamente a una función didáctica determinada y esto se hace con categorías que también son disímiles y que según Cabero, se han elegido en la mayoría de los casos de manera arbitraria.

No obstante consideramos que de las clasificaciones que se han consultado, las que tratan de las funciones didácticas son las más útiles para el trabajo del profesor, ya que los criterios administrativos, sensorialistas, de acercamiento a la realidad, etc., tienen en cuenta factores demasiado externos al proceso de enseñanza aprendizaje. Estas clasificaciones, a pesar de la gran dispersión de funciones que consideran, nosotros las hemos agrupado como sigue:

- **Motivacionales:** motivación, dirección de la atención, mantener el interés, dar información audiovisual, presentar estímulos.
- **Racionales:** guiar el pensamiento, razonar, transferir conocimientos, consolidar.

Según Cabero (1990), Huerta concluye sobre su clasificación que para presentar contenidos o estímulos, para dirigir la atención, motivar, todos los medios son bastante buenos.

Los términos usados por Huerta están dentro del primer grupo de funciones didácticas según el agrupamiento que hemos hecho nosotros. De lo dicho consideramos que los

medios usados en los dos grupos finales no poseen esta facilidad, lo cual hemos podido apreciar en las diferentes clasificaciones estudiadas. Cuando se trata de la formación de actividades mentales ya a solo unos medios se le atribuyen propiedades importantes.

El aspecto interno, que es el más difícil de observar, tiene en cuenta los procedimientos y operaciones lógicas y la función didáctica. Las clasificaciones de medios que tienen en cuenta las funciones didácticas presentan una gran dispersión terminológica, pero ellas se pueden agrupar en motivacionales y racionales.

## **1.4- Relación de las fases que comprenden los medios de enseñanza para la capacitación didáctico-metodológica del profesor y el alumno.**

El éxito de los medios de enseñanza está condicionado por factores objetivos y subjetivos en cada uno de los diferentes pasos que van desde su selección a partir de los objetivos de la clase y del análisis de los contenidos hasta el momento del uso en la clase. Esos pasos podemos resumirlos, en términos generales, en los siguientes:

Selección: se selecciona el medio a utilizar a través de los objetivos concretos del programa así como del nivel, grado, y especialidad. También se tiene en cuenta los métodos a emplear, ya que un mismo objetivo puede lograrse a través de métodos diferentes.

Documentación: se recolecta toda la información para el medio.

Planeamiento: se define el orden, el lugar y el momento en que se empleará el medio. Se obedece básicamente al orden de los objetivos y los contenidos.

Diseño: este puede ser a través del propio profesor u algunos especialistas profesionales.

Producción: puede estar a cargo del propio maestro para resolver sus necesidades, utilizando para ello los recursos a su alcance.

Utilización: el educador debe saber donde utilizar el medio.

Evaluación: se evaluará el medio a partir de los resultados obtenidos en la clase.

Los medios de enseñanza tienen la función principal de ser fuentes de información visual. En el caso de representación de objetos y fenómenos, más específicamente los

denominados de forma genérica como modelo, amplían esa función con respecto a los elementos congnositivos, que no siempre pueden ser observados directamente. Por ejemplo, los procesos y fenómenos que no pueden observarse en el aula o en el lugar donde se producen.

Para lograr una representación correcta del objeto de estudio no es suficiente la descripción verbal. Es imprescindible que el alumno lo vea, lo manipule, analice sus distintas propiedades y sus relaciones y defina las características generales y también las particulares, hasta ser capas de llegar a la síntesis del conocimiento relacionado con el modelo que estudia.

El trabajo con los medios de enseñanza comprende tres fases muy relacionadas entre si para las que se requiere de la capacitación didáctico-metodológica del profesor y el alumno al ser éste el que dirige el proceso pedagógico; dichas fases se relacionan en el (**anexo 3)** y se dan a conocer a continuación: características del profesor y los alumnos, objetivo, contenido y métodos, condiciones materiales existentes y por último, el dominio del lenguaje del medio.

En el último aspecto, el conocimiento de las posibilidades y limitaciones del medio a partir de los códigos que este emplea constituye un requisito imprescindible para la correcta selección del mismo.

2- Fase de diseño: se refiere a la elaboración de aquellos medios donde interviene el maestro y los alumnos haciendo uso de las combinaciones pertinentes de los diferentes códigos como: forma, color, tamaño, relación figura-fondo, letras, indicadores, entre otros.

3- Fase de utilización: Comprende aquellos aspectos del manejo del medio que el profesor y el alumno deben tener en cuenta en el momento de su empleo. Entre ellos podemos citar: momento de su empleo, lugar de colocación, tiempo de permanencia y relación palabra-imagen.

## **1.5- Capacitación para el trabajo con los medios de enseñanza. Invariantes metodológicas.**

De lo anteriormente expresado se deriva la importancia de la preparación del profesor para la dirección efectiva del aprendizaje por lo que la capacitación para el trabajo con

los medios de enseñanza puede ser analizada desde diferentes puntos de vista, los cuales se reflejan en el (**anexo 4)** y se conoce que:

- o La capacitación general y específica está dada en la formación de conocimientos teóricos y habilidades prácticas para ser aplicadas en el trabajo docente, por ejemplo: estrategias de selección, el papel de los medios en el cumplimiento de las funciones didácticas en la clase o el estudio de las invariantes metodológicas para su utilización.
- o La capacitación didáctico-metodológica y técnica organizativa trata acerca del estudio de los principios, métodos de trabajo y demás componentes del proceso de enseñanza-aprendizaje, es decir la integración de los medios a la estructura didáctica de la clase y su óptima utilización desde el punto de vista didácticometodológico. La capacitación técnico-organizativa se relaciona con el desarrollo de capacidades para la manipulación, elaboración, explotación y organización de los medios de enseñanza en el contexto de las condiciones materiales de las instalaciones docentes.

El objetivo de la capacitación durante la formación y superación de los maestros es el análisis del grado de preparación que requiere el estudiante durante el período de su formación como futuro maestro, así como el desarrollo de sus capacidades pedagógicas para el trabajo con los medios.

García García A. (1990), señala algunas invariantes metodológicas para el trabajo con los medios de enseñanza que consideramos importantes por su valor orientador en el desarrollo del proceso pedagógico con independencia del nivel de enseñanza en el que se trabaje y de la experiencia del maestro en su trabajo pedagógico. Entre ellas tenemos:

1. Preparar a los alumnos desde los puntos de vista psicológico e informativo para el empleo de los medios.

La misma plantea la necesaria base orientadora que es necesario dar a los alumnos cuando el maestro emplea algún medio. Por lo general, cuando se emplean los medios por parte del maestro sólo se dan las informaciones necesarias para su comprensión al inicio de la clase. Esta invariante es mucho más necesaria cuando se trabaja con un medio o conjunto de ellos que se caracterizan por una estructura compleja.

2. Orientar a los alumnos hacia el contenido esencial que porta el medio.

Aun cuando el medio de enseñanza en cuestión responda fielmente a los objetivos y al contenido, lo cual se logra durante las fases de selección y diseño, precisamente en esta última se incluyen en el tratamiento de la información elementos secundarios, de ambientación o condicionantes del contenido esencial.

La orientación didáctico-metodológica de referencia puede ofrecerse previa a la presentación del medio de enseñanza o durante su utilización. En el primer caso nos referimos, por ejemplo al hecho de destacar los aspectos fundamentales que se presentarán durante una emisión de televisión o un filme. El segundo caso se puede observar durante la utilización de láminas, magnetogramas o franelogramas, el libro de texto o materiales especializados. Esta orientación garantiza el ahorro de tiempo y esfuerzo por parte de los alumnos en la apropiación y procesamiento de la información.

3. Incorporar nuevos y más complejos códigos de información.

Si bien la utilización de los códigos se determina en la fase de selección y posteriormente en el diseño, el efecto se decide en la fase de utilización. La importancia de esta invariante se revierte en diferentes aspectos: la posibilidad de utilizar diferentes formas de reflejar la realidad, el enriquecimiento de la cultura visual de los alumnos a través de la asimilación de nuevos y variados patrones sensoriales, la activación de los procesos racionales del pensamiento y la utilización de estos propios códigos de forma creativa en situaciones prácticas.

El desarrollo de la cultura visual se refleja no sólo en la comprensión del mensaje que portan los medios, sino además en la apreciación y profunda decodificación de manifestaciones artísticas a través del cine, la televisión, la plástica e incluso la música. En este sentido, no puede olvidarse el significativo papel que desempeñan los medios de enseñanza como agentes de la cultura a partir tanto del objeto reflejado, los códigos y las técnicas empleadas como del efecto cognoscitivo afectivo que provoca en los alumnos.

#### 4. Articular la expresión oral del maestro con otros medios de enseñanza.

Nos referimos particularmente a la necesaria unidad entre la comunicación oral y el empleo de los medios de enseñanza. Lamentablemente se observa en muchos casos

que el maestro expone los medios sin que la información que estos trasmiten encuentre una correspondencia directa con la exposición del maestro. En el peor de los casos se muestran láminas o proyectan retrotransparencias para que simplemente sean copiadas o reproducidas por los alumnos.

En resumen, es necesario lograr la articulación racional entre la expresión oral del maestro y la introducción de los diferentes medios de enseñanza contemplados en la estructura didáctica de la clase para lo cual redundará en: interpretación efectiva de los códigos seleccionados, asimilación del contenido que trasmiten los medios y activación de los procesos racionales que intervienen en el procesamiento de la información. Esta invariante no se limita a la relación entre la voz del maestro y el resto de los medios sino además a la integración entre todos ellos.

## 5. Propiciar la activación del aprendizaje a través del trabajo con los medios de enseñanza.

Se refiere a la actividad que han de realizar los alumnos con los medios de enseñanza, los procesos mentales que pueden desarrollarse y a la activación del conocimiento a través de la realización de operaciones intelectuales que conducen al desarrollo de hábitos y habilidades.

El cumplimiento de esta invariante no se deduce a partir de una determinada concepción del trabajo con los medios. Su aplicación abarca toda la estructura del proceso docente y requiere en primer lugar una clara determinación y formulación de los objetivos así como de los conocimientos y habilidades que deberán desarrollar los alumnos. Las relaciones de los aspectos internos de los métodos y medios pueden contribuir al logro de estos propósitos.

#### 6. Derivar tareas cognoscitivas concretas del empleo de los medios de enseñanza.

Estrechamente relacionada con la invariante anterior la derivación de tareas del uso de los medios de enseñanza se dirige entre otros aspectos a la formación de sistemas de conocimientos, al desarrollo de hábitos y habilidades así como a la formación de valores. En dependencia de la fase del proceso de enseñanza-aprendizaje en que se esté trabajando, la derivación de tareas del uso de los medios asume diferentes funciones didácticas, en cualquier caso estas tareas tienden a la retroalimentación y a la comprobación de la efectividad del medio en sí y de la estructura metodológica en que

se insertó. Las tareas cognoscitivas pueden ser variadas y dependen de las características individuales de los alumnos así como de la profundidad y complejidad de los objetivos y del contenido.

7. Determinar los factores que afectan el proceso de la comunicación (ruidos) y la realización de la redundancia.

La planificación y desarrollo del proceso de la comunicación nunca está exenta de factores que afectan su normal desarrollo; dentro de estos encontramos a los ruidos, estos pueden ser de diferente naturaleza: objetivos y subjetivos y pueden estar presentes en cualquiera de los componentes del proceso. Corresponde al maestro actuar para contrarrestar la influencia de estos ruidos haciendo uso de la redundancia positiva a través del empleo de diferentes códigos y canales para la comunicación.

En el grupo de las invariantes técnico-organizativas se encuentran las siguientes:

- Adecuar las condiciones técnico-materiales de las aulas para el uso didácticometodológico efectivo de los medios de enseñanza.
- Determinar el tiempo de presentación y/o manipulación de los medios de enseñanza por el maestro y los alumnos.
- Organizar eficientemente los medios de enseñanza durante la clase.
- Manipular con efectividad los medios de enseñanza.

El conjunto de invariantes antes mencionadas guardan entre sí una estrecha relación, su estudio y aplicación consecuente proporciona una sólida base para el trabajo del maestro con los alumnos, pero además en el proceso de formación de maestros constituye un elemento de especial significado con vistas a su preparación para enfrentar el trabajo pedagógico.

### **1.6- Los softwares educativos como medios de enseñanza; una vía para el aprendizaje.**

Los softwares educativos, como medios de enseñanza resultan eficientes auxiliares en la preparación e impartición de las clases, pues contribuyen al mejoramiento metodológico del profesor y facilitan el aprendizaje de los alumnos.

Con la introducción de estos recursos tecnológicos se asumen cambios en la organización del proceso educativo y de enseñanza aprendizaje desde la concepción curricular, centrados en un modelo más humanista, heurístico, flexible y desarrollador que logre transformaciones en las maneras de pensar, sentir y actuar.

Los softwares educativos poseen un determinado nivel de aceptación entre los estudiantes y los profesores, ello se debe únicamente a lo novedoso que resulta en estos momentos el empleo de la computadora como medio de enseñanza y al factor motivacional que como todo lo nuevo, despierta entre sus potenciales usuarios.

Muy a pesar de toda la estrategia y el esfuerzo del estado cubano existen deficiencias que están afectando el óptimo aprovechamiento de las potencialidades de los softwares educativos en el sector educacional. Esto ha quedado comprobado a través de los resultados de las técnicas aplicadas en esta investigación, evidenciándose que existen asignaturas en carreras técnicas, como las que se estudian en la Tarea Álvaro Reynoso que adolecen totalmente de software educativos de uso general y específico; tal es el caso de la asignatura Computación que no cuenta con medios de enseñanza de este tipo para favorecer el aprendizaje de esta materia.

Lo anterior está motivando una subutilización de los softwares educativos y lo que es más importante acarrea la negativa consecuencia de que los egresados en estos centros educacionales no posean una sólida preparación científico-técnica y mucho menos, están preparados para el empleo de las computadoras en la resolución de sus tareas ocupacionales y para enfrentar las exigencias de la actual sociedad, caracterizada por un uso global de estos medios.

Estos programas tienen propósitos específicos, dirigidos a contribuir con el desarrollo de alguno de los aspectos del proceso docente. Unos pretenden enseñar al alumno un contenido nuevo, otros simulan el desarrollo de un proceso físico, los hay que intentan contribuir al desarrollo de alguna habilidad, intelectual o motora; otros sólo pretenden evaluar los conocimientos del estudiante sobre un determinado contenido.

A partir de aquí podemos deducir el término de software educativo teniendo en cuenta el criterio de algunos autores:

Sánchez J. (1999), en su Libro "Construyendo y Aprendiendo con el Computador", define el concepto genérico de software educativo como cualquier programa

computacional cuyas características estructurales y funcionales sirvan de apoyo al proceso de enseñar, aprender y administrar. Un concepto más restringido de Software Educativo lo define como aquel material de aprendizaje especialmente diseñado para ser utilizado con una computadora en los procesos de enseñar y aprender.

Rodríguez Lamas, (2000), afirma que los software educativos son aplicaciones informáticas, que soportadas sobre una bien definida estrategia pedagógica, apoya directamente el proceso de enseñanza aprendizaje, constituyendo un efectivo instrumento para el desarrollo educacional del hombre del próximo siglo.

Se caracterizan por ser altamente interactivos, a partir del empleo de recursos multimedia, como videos, sonidos, fotografías, diccionarios especializados, explicaciones de experimentados profesores, ejercicios y juegos instructivos que apoyan las funciones de evaluación y diagnóstico.

El autor de este material docente finalmente sitúa a los softwares educativos como el conjunto de recursos informáticos diseñados con la finalidad de ser utilizados en el contexto del proceso de enseñanza – aprendizaje, por lo que también pueden ser considerados como medios de enseñanzas.

Los softwares educativos pueden tratar las diferentes materias de formas muy diversas a partir de cuestionarios, facilitando una información estructurada a los alumnos, mediante la simulación de fenómenos y ofrecer un entorno de trabajo más o menos sensible a las circunstancias de los alumnos y más o menos rico en posibilidades de interacción; pero todos comparten las siguientes características:

- Permite la interactividad con los estudiantes, retroalimentándolos y evaluando lo aprendido.
- Facilita las representaciones animadas.
- Incide en el desarrollo de las habilidades a través de la ejercitación.
- Permite simular procesos complejos.
- Reduce el tiempo de que se dispone para impartir gran cantidad de conocimientos facilitando un trabajo diferenciado, introduciendo al estudiante en el trabajo con los medios computarizados.

- Facilita el trabajo independiente y a la vez un tratamiento individual de las diferencias.
- Permite al usuario (estudiante) introducirse en las técnicas más avanzadas.

El uso del software educativo en el proceso de enseñanza - aprendizaje puede ser:

1- Por parte del alumno: se evidencia cuando el estudiante opera directamente el software educativo, pero en este caso es de vital importancia la acción dirigida por el profesor.

2- Por parte del profesor: se manifiesta cuando el profesor opera directamente con el software y el estudiante actúa como receptor del sistema de información. La generalidad plantea que este no es el caso más productivo para el aprendizaje.

El uso del software por parte del docente proporciona numerosas ventajas, entre ellas:

- Enriquece el campo de la Pedagogía al incorporar la tecnología de punta que revoluciona los métodos de enseñanza - aprendizaje.
- Constituyen una nueva, atractiva, dinámica y rica fuente de conocimientos.
- Pueden adaptar el software a las características y necesidades de su grupo teniendo en cuenta el diagnóstico en el proceso de enseñanza - aprendizaje.
- Permiten elevar la calidad del proceso docente educativo.
- Permiten controlar las tareas docentes de forma individual o colectiva.
- Muestran la interdisciplinariedad de las asignaturas.

- Marca las posibilidades para una nueva clase más desarrolladora.

Debido al creciente desarrollo de la Informática se ha generado la clase con software educativo; cuyo objetivo se corresponde con la asignatura que se imparte y el uso de software educativos constituye el medio de enseñanza aprendizaje fundamental que contribuye a la asimilación de los contenidos, que se concreta en contener tareas docentes dirigidas a la búsqueda, selección, procesamiento interactivo y conservación de la información usando medios informáticos.
Este tipo de clase al integrar contenidos de las asignaturas, medios y procedimientos informáticos le confiere, de hecho, un carácter interdisciplinario por lo que el desglose del concepto para su mejor entendimiento nos ofrece que:

- 1. Los contenidos de la clase con software educativo son los planteados para la asignatura que se imparte.
- 2. La vía fundamental para lograr la asimilación de los contenidos consiste en el uso de los softwares educativos.
- 3. La vía se concreta en la solución de tareas docentes dirigidas a la búsqueda, selección, procesamiento interactivo y conservación de la información usando medios informáticos.
- 4. La aplicación de los contenidos de la asignatura Informática cuando se imparte otra asignatura ya le confiere a la clase carácter interdisciplinario, pero no se restringe a ello, por cuanto pueden establecerse vínculos con otras asignaturas.

En la actividad extradocente el estudiante soluciona tareas orientadas por el profesor de Informática o por el profesor de las asignaturas de la especialidad que estudia, se recrea a la vez que aprende, obtiene conocimientos y se apodera de habilidades, consolida los contenidos o satisface sus intereses cognoscitivos según sus motivaciones.

En la clase con software educativo, la particularidad que adquiere el estudiante radica en la vía a seguir para lograr vencer el objetivo teniendo en cuenta el software educativo que se van a usar.

En función del objetivo se diseñarán las tareas docentes para la clase y las orientaciones para cumplirlas; que a su vez, pueden ser verbal o escrita durante la clase o en clases anteriores impartidas en el aula, consistente en una guía que es necesario elaborar previamente. **(Anexo 5).**

El enunciado de las tareas docentes debe contener las orientaciones mínimas necesarias acerca de la navegación por el software educativo de modo que el alumno no se pierda en el hiperentorno. En la medida que el alumno gane en el dominio del software educativo las orientaciones de navegación se irán reduciendo.

Las tareas docentes deben corresponder a diferentes niveles de asimilación, ser desarrolladoras y diferenciadas. El profesor debe concebir el modo de organizar los equipos de trabajo y proyectar los diferentes roles que se le asignarán a los alumnos que comparten una máquina, así como diseñará el modo de evaluar.

#### **1.7- Rol de la tarea docente en el proceso de enseñanza-aprendizaje.**

La concepción del rol de la tarea docente en el proceso de enseñanza–aprendizaje no constituye una nueva tendencia, sino más bien, una tendencia modernizada. Esto se corrobora en los planteamientos hechos por diversos investigadores extranjeros tales como:

Skatkin M. N. (1970), señala que el fundamento de toda tarea, lo constituye la contradicción entre lo que se tiene y lo que la persona quiere alcanzar. Desde este punto de vista la tarea docente es contentiva, en su estructura, de los siguientes elementos:

- Información que se brinda (datos que se revelan)
- Información que se posee (datos que no se revelan)
- Información que se busca (incógnita)
- Órdenes y/o preguntas (sirven de orientación)

Para Carter y Doyle, (1979) la estructura de las tareas en la clase proporciona un esquema integrador para interpretar los aspectos de la instrucción, seleccionar la estrategia de contenido y utilizar materiales específicos. Él mismo plantea que las tareas docentes deben cumplir tres componentes básicos:

- 1. El producto, es decir, la finalidad de los mismos.
- 2. Los recursos que se utilizan, dados por su situación.
- 3. Las operaciones que pueden aplicarse a los recursos disponibles para alcanzar el producto.

Posteriormente Doyle (1979) enfatiza que "las tareas son reguladoras de la práctica y en ellas se expresan y conjugan todos los factores que lo determinan, convirtiéndose del currículo a través de esquemas prácticos". Afirma además que la estructura de las

tareas en la clase proporciona un esquema integrador para interpretar los aspectos de la instrucción, seleccionar la estrategia para trabajar el contenido y utilizar materiales.

Delors, (1997), afirma que las tareas docentes insertadas en software educativos abren al hombre grandes posibilidades para el desarrollo de sus habilidades intelectuales, que cada día son dialécticamente superiores para su adecuada inserción y protagonismo en la vida moderna, al apropiarse de un conjunto determinado de conocimientos que reflejan las condiciones sociales.

Es común encontrar en la literatura pedagógica dos acepciones del término "tarea". La primera es cualquier tipo de ejercicio cuya relación exija la materialización de algún acto cognoscitivo. La segunda no es cualquier ejercicio, sino precisamente una "tarea" que frecuentemente se denomina "tarea cognoscitiva", cuya solución conduce a los alumnos a conocimientos y modos de acción nuevos para ellos.

En un análisis realizado por M.I. Majmutov, a mediados de la década de los setenta del siglo XX, se revelan las limitaciones que aún existían alrededor de la categoría tarea docente, las que se expresan a través de una marcada intención en producir una separación entre las categorías tarea docente y problema docente.

El establecimiento de diferencias sustanciales entre la tarea docente como categoría didáctica" y el problema como categoría "psicológica–didáctica–lógica". La tarea es como la forma, como la capa o la expresión externa del problema.

Esta concepción de la tarea docente no permite considerar al problema docente como una tarea en sí mismo, pues se plantea que en el marco de la categoría tarea es imposible revelar el mecanismo de los actos internos lógico psicológico del alumno, lo que se fundamenta a través de los siguientes razonamientos: la tarea se encuentra fuera del sujeto, y no se relaciona directamente con él; no toda tarea contiene datos que puedan provocar la contradicción en el propio pensamiento del alumno.

El psicólogo Petrosky (1981), aclara que la tarea docente permite la caracterización de un problema, reconociendo como situación del problema aquello que es imprescindible, desconocido, inquietante, con lo cual tropieza el hombre en el transcurso de la actividad cuando interviene el pensamiento y es parte del análisis de la situación del problema que se formula, la tarea.

Majmutov, M., (1983), refiere que la contradicción que surge en el pensamiento del alumno cuando se plantea la tarea puede eliminarse mediante la acción del maestro, es decir con la explicación de la esencia del nuevo concepto.

Este autor plantea además, que se limita la diversificación de la tarea docente, pues desde este punto de vista los ejercicios, la búsqueda y procesamiento de información etc. no constituyen tareas, ni tampoco el problema docente el cual es comprendido como "... un reflejo de la contradicción lógica–psicológica del proceso de asimilación, lo que determina el sentido de la búsqueda mental, despierta el interés hacia la investigación de la esencia de lo desconocido y conduce a la asimilación de un concepto nuevo o de un modo nuevo de acción".

El contenido de los conceptos nuevos se expresa no solamente en forma de tareas docentes, puede hacerse también en forma de preguntas y ejercicios, y en imágenes visuales o combinación de las imágenes visuales con la palabra. Pues el pensamiento se efectúa no solo en relación con la solución de una tarea.

Algunos autores cubanos como: Colectivo de Autores ICCP en su libro "Pedagogía" (1984); Addine, F. y otros (1997); Carlos A. de Zayas (1996, 1999); Silvestre Margarita, y Zilberstein (2000, 2002); Concepción, M. R. y F. Rodríguez, 2003; M. Blanco, (2003), y otros, hacen referencia a los aspectos antes señalados pero han obtenido otros resultados en este campo del saber.

Para Colectivo de Autores ICCP en su libro "Pedagogía" (1984), una tarea lleva al alumno a comprender que existe algo que él no sabe, algo para lo cual él no tiene una respuesta.

Una visión de la tarea docente es la expresada por Álvarez de Zayas, Carlos M., (1996) cuando plantea: "... es la célula del proceso docente educativo, porque en ella se presentan todos los componentes y leyes del proceso y además cumple la condición de que no se puede descomponer en subsistemas de orden menor ya que al hacerlo se pierde su esencia: la naturaleza social de la formación de las nuevas generaciones que subyace en las leyes de la pedagogía".

Mientras que Carlos A. de Zayas (1999) considera que la tarea es la célula del proceso docente educativo. Fundamenta que "la explicación por el profesor de un concepto y su

correspondiente comprensión por el alumno, la realización de un ejercicio o de un problema por éste, son ejemplos de tareas docentes".

Silvestre Margarita, y Zilberstein (2000, 2002) aseveran que "los estudiantes tienden a aprender de forma reproductiva y a concentrarse en la fase ejecutiva del proceso; esto es así porque el profesor evalúa el resultado, no las exigencias que expliquen el modelo que siguieron, pero la solución de la tarea, no aprovechando que digan cómo resolvió la tarea".

M. Blanco, (2003), define la tarea docente como las orientaciones planificadas dentro del proceso docente educativo para ser ejecutadas por el alumno, en clase o fuera de ella, encaminadas a las dimensiones cognitiva-instrumental y valorativa-actitudinal.

Las principales limitaciones que se manifiestan en todos los análisis, hasta aquí realizados son: se reconocen y se critican las posiciones asumidas por determinados autores, pero no se aportan concepciones que cambien estas posiciones; cuando se brinda una nueva concepción se hace de forma tan global que no ofrece muchas opciones desde el punto de vista metodológico.

Existe plena conciencia de que un cambio en el proceso de enseñanza–aprendizaje acorde con las actuales necesidades y exigencias sociales, requiere de un cambio esencial en la concepción y formulación de la tarea docente, porque es en la tarea docente donde se concretan las acciones y operaciones a realizar por los alumnos para lograr los objetivos.

Se asumen las exigencias que plantean Silvestre y Zilberstein en cuanto a que las tareas sean variadas, diferenciadas y suficientes, pero además se propone el carácter significativo, como otra exigencia importante.

En las tareas docentes se integran aspectos cognitivos, afectivos, experimentales, prácticos y valorativos del aprendizaje, que propician el desarrollo de capacidades para generar sentimientos, actitudes y valores.

Según se ha considerado en el contexto de este trabajo, en la tarea docente, a partir de su estructura, tiene gran significación el componente inductor, pues impulsa a orientar, motivar cómo actuar, por lo que dentro de la regulación inductiva y ejecutora se constituye una unidad que se resume en el (**anexo 6)**.

En esta caracterización se reafirma la concepción de que la tarea docente es la instancia donde se integran los componentes del proceso de enseñanza–aprendizaje (Álvarez de Zayas, C., 1999); (Concepción, M. R. y F. Rodríguez, 2003). Por tanto se puede afirmar que: es en la tarea docente donde se plantean determinadas exigencias a los profesores, las cuales repercuten tanto en la adquisición de conocimientos, en el desarrollo del intelecto, así como en la formación de cualidades y valores, todo en función de formar modo de actuación.

Esto se manifiesta a través de los tres rasgos esenciales que adquiere la tarea docente en el proceso de formación de profesores, los que se pueden expresar como:

**1. La diversidad:** es entendida como la variedad de enfoques y tipos de tareas que se pueden planificar durante el proceso de enseñanza–aprendizaje. En este sentido las investigaciones realizadas sobre la dirección de este proceso a partir del trabajo con las tareas docentes han planteado la necesidad de establecer determinadas tipologías y/o clasificaciones, ante todo, para dejar bien claro los rasgos externos e internos de los distintos tipos de tareas docentes y sus propiedades específicas, así como para determinar el carácter de la actividad mental que provoca en los alumnos, uno u otro tipo de tarea.

**2. La interactividad:** se manifiesta mediante las formas en que se relacionan los componentes personales y no personales que intervienen en el proceso de enseñanza– aprendizaje y que según Addine, F. y otros (1997) plantean que los primeros componentes personales son las relaciones que se producen entre los sujetos que participan de tal proceso: alumno–alumno, profesor–alumno, profesor–profesor y profesor–grupo. Los componentes no personales del proceso son los objetivos, el contenido, los métodos, los medios, las formas organizativas y la evaluación.

**3. La multilateralidad:** la tarea docente en el proceso de formación de profesores, constituye el medio a través del cual se va a dar cumplimiento a los grandes objetivos que se plantean en el programa de formación o modelo del especialista. Con el fin de profundizar mejor en su estudio y análisis estos objetivos se han agrupado en tres grandes campos:

1. Objetivos en el campo del saber y el poder: en este campo se ha comprendido la adquisición de los conocimientos planteados en los programas de las diferentes

materias de enseñanza y que se expresan mediante conceptos, propiedades, leyes regularidades y procedimientos de trabajo. En este campo también se plantean las vías a seguir para formar y desarrollar hábitos y habilidades que permitan dar solución a los problemas propios de las diferentes disciplinas y en especial a los problemas de la profesión.

2. Los objetivos en el campo del desarrollo intelectual: estos objetivos expresan la contribución que debe hacer el proceso de enseñanza–aprendizaje al desarrollo del pensamiento en general y las diversas formas específicas del pensamiento.

El desarrollo del pensamiento general es entendido como la contribución que hace el proceso de enseñanza–aprendizaje a la realización de operaciones mentales tales como: analizar, sintetizar, comparar, clasificar, generalizar, concretar, abstraer y particularizar. Estas operaciones deben estar presentes durante todo el proceso de solución de las tareas docentes que se propongan, ya sea de aquellas que están dirigidas al tratamiento de la nueva materia como de aquellas que se destinan a la ejercitación y la resolución de problemas.

Autores como: Silvestre, Rico, Zilberstein, (1993, 2000); Labarrere, (1988); Álvarez de Zayas, (1996), han realizado estudios sobre la tarea docente, coincidiendo en la concepción y formulación de tareas docentes, las que deben obedecer a que el profesor tenga en cuenta lo siguiente:

- Qué elementos del conocimiento necesito que sean revelados.
- Qué operaciones del pensamiento a estimular, cómo conjugar distintos tipos de tareas.
- Qué tareas promueven exigencias cognitivas, intelectuales y formativas.
- Las condiciones en que se desarrolla la tarea.
- En qué entorno sociocultural se desenvuelve el estudiante.
- Que las tareas cumplan los requisitos de ser variadas, suficientes y diferenciadas.

De la misma forma plantean que los estudiantes deben alcanzar objetivos en el orden cognitivo-intelectual para que sean capaces de:

- Aplicar procedimientos en la ejecución de las tareas docentes donde hagan observaciones, identifiquen, describan, comparen, clasifiquen, lleguen a sus suposiciones y gradualmente valorar los resultados.
- Análisis reflexivo de cada tarea previa a su ejecución en correspondencia con las condiciones.
- Realizar el control y valoración de los resultados de las tareas y de sus componentes. Resolverlo de forma individual y colectiva.

En esta concepción retomamos lo planteado por S. L. Rubistein (1979), de que "... todo el proceso del pensar está constituido por operaciones a base de conocimientos socialmente elaborados".

La contribución que debe hacer la tarea a la realización consciente de las diferentes operaciones. Al aceptar la tarea docente como instancia que integra todos los componentes de la actividad docente, se está aceptando como medio para promover el pensamiento como proceso y como actividad, pues como plantea S. L., Rubistein (1979), "…la actividad del pensamiento es siempre, al mismo tiempo, proceso del pensar; el proceso del pensar es o la propia actividad en un determinado aspecto o un componente de la misma".

Asumiendo la lógica anterior, deducimos que el papel que juega la estructura de la tarea docente en la orientación sistemática hacia la ejecución de las operaciones deseadas. Para ello es indispensable que en el desarrollo del proceso de enseñanza–aprendizaje el profesor se convierta en parte activa para la aplicación de los modos y procedimientos de: análisis del contenido de la tarea; la formulación de preguntas y tareas; reanálisis de la tarea y formulación de hipótesis; verificación de la solución dada.

3.- Los objetivos en el campo de la formación y desarrollo político–ideológico y de valores.

"El proceso de enseñanza–aprendizaje tiene lugar en el transcurso de las asignaturas escolares y tiene como propósito esencial contribuir a la formación integral de la personalidad del alumno, constituyendo la vía mediatizadora fundamental para la adquisición de los conocimientos, procedimientos, habilidades, normas de comportamiento y valores legados por la humanidad" (MINED, 2001b).

Desde la anterior concepción asumimos que la tarea docente tiene que estar dirigida a promover el análisis, la reflexión, la perseverancia, el intercambio de criterios y posiciones sobre las soluciones dadas. Todo ello favorece un ambiente apropiado para la formación de convicciones y valores tales como: la solidaridad, la honestidad, la perseverancia, etc. A su vez,

## **1.8- Caracterización psicopedagógica del alumno adulto de la Tarea Álvaro Reynoso.**

En la ontogenia del hombre se destacan fases del desarrollo, dentro de un conjunto de períodos de cambios cuantitativos y cualitativos. De estos, están suficientemente estudiados: la infancia, la adolescencia y la juventud temprana, no así el correspondiente a la edad adulta.

No obstante, la experiencia práctica y las investigaciones más recientes permiten abordar algunos factores sociales, psicológicos y biológicos del alumno adulto que ejerce estudio en la Tarea Álvaro Reynoso, cuyo conocimiento es necesario para lograr la eficiencia del proceso docente-educativo en nuestra enseñanza.

Se ha podido revelar que el adulto es un sujeto activo e independiente, capaz de tomar por sí mismo decisiones en su vida personal y profesional, posición que transporta, generalmente, a la actividad cognitiva en el proceso de aprendizaje y que el personal docente debe conocer al preparar sus clases y conducir el aprendizaje de su alumnado.

Por tanto, hay que tener presente que la necesidad de estudiar al adulto se relaciona estrechamente con la solución de los problemas de la vida, el proceso laboral y social en general, pues el adulto valora las enseñanzas recibidas según su situación concreta, necesidades y aspiraciones personales.

Para el adulto adquiere una significación especial la actividad del estudio sobre la base de motivos y valoraciones. Esto se explica por el hecho de que el adulto, como sujeto independiente, trata por sí mismo de determinar los objetivos de sus estudios, elegir sus formas y métodos, regular el proceso de estudio y valorar los resultados obtenidos.

El alumno que matricula en nuestra enseñanza es considerado adulto. La adultez se prolonga 40 años como promedio, desde el final de la juventud temprana hasta el comienzo de la vejez, y se caracteriza por la elevación de la capacidad productiva y por

el perfeccionamiento de la personalidad. La adultez comienza cuando el sujeto adquiere responsabilidad socio-laboral; su inicio marca el tránsito a la vida independiente, productiva, social y personal.

Sería erróneo considerar que la adultez llega de pronto, en un determinado momento de la vida. La adultez se caracteriza por procesos de formación, períodos de tránsito y crisis del desarrollo. En su forma más general, los períodos de la adultez son: juventud, adultez media y madurez. Este elemento es necesario tenerlo en cuenta para el desarrollo del proceso docente-educativo, debido a que nuestras aulas asisten alumnos que pueden encontrase en cualesquiera de estas etapas.

La juventud es el período del proceso de formación de la adultez de la asimilación de las nuevas normas "adultas" de comportamiento y de adaptación a nuevas funciones y papeles sociales y profesionales.

El joven no asimila de un todo los diferentes papeles "adultos"; en unos casos actúa como adulto y en otros, no. De aquí, el grado diferente de seriedad y de responsabilidad del comportamiento en situaciones distintas. El joven trata por todos medios de destacar su independencia en la elección y adopción de decisiones, sin embargo con frecuencia realiza esta elección de manera impulsiva, bajo la influencia de las circunstancias y a menudo sustituye las decisiones tomadas.

El período de la juventud es precisamente el período de adquisición de la experiencia en tomar decisiones independientes, de formación del sentido de la responsabilidad por sus consecuencias de la capacidad para lograr objetivos suficientemente importantes y de vital significación para la personalidad.

Se considera que el joven se ha adaptado a la nueva situación del adulto, cuando ha asimilado sus derechos y deberes, establece nuevas relaciones con las personas; realiza nuevas funciones; desempeña nuevos papeles sociales; demuestra dominio de sus actividades laborales; es capaz de formar familia y de establecer un modo de vida propios. Se puede señalar como comienzo de la juventud los 17 ó 18 años y los 28 ó 30 como su fin.

Después que se han asimilado los nuevos papeles sociales, comienza el período de los logros creadores de la actividad laboral y social del hombre y por tanto, la adultez media. A pesar de que la persona está relativamente satisfecha con su vida, comienza

a experimentar un grado de insatisfacción consigo mismo; se pregunta quien es y quien hubiera querido ser, comprende que algo ha sobrestimado en su vida y algo ha subestimado.

La persona adulta comienza a utilizar de manera más plena sus fuerzas y capacidades en la actividad profesional y social y social, adquiere autoridad y seguridad, siente la significación social de la misma; se hace responsable de sus resultados, en estos años la persona posee una suficiente experiencia en la actividad socio-laboral.

Según los datos arrojados en investigaciones realizadas el 70% de los estudiantes matriculados en los niveles de Escuela Obrera y Campesina (EOC), Obrero Calificado (OC) y en las diferentes especialidades de Técnico Medio que se ofertan en la Tarea Álvaro Reynoso son padres de familias o tienen hijos.

El período de la adultez media se extiende desde los 28 ó 30 años hasta los 45 ó 50. Al igual que en los períodos anteriores, la madurez comienza por determinada crisis del desarrollo de la personalidad. La persona se pregunta qué logró hacer en la vida, comprende que su futuro comienza a reducirse sustancialmente. Por lo general en este período se observan cierta declinación de las fuerzas físicas. A veces la persona nota que ya no está en condiciones de lograr resultados comparables por su significación con sus logros pasados y a su vez tienen que hacer una nueva estimación de los valores.

En los años maduros, después de hecha la nueva valoración, viene un nuevo florecimiento de la actividad creadora y no por sus índices cuantitativos, sino por la profundización de su calidad. El sentimiento fundamental que experimenta el hombre en estos años es la plenitud de la vida, la satisfacción por ella. En esta etapa la persona adulta mira la vida de manera más amplia que antes. El sentido de la vida para esta persona se hace cada vez más profunda y diferenciada, los sentimientos y emociones por las pérdidas inevitables se compensan con la experiencia creciente.

El estado de la madurez, que comienza a los 45 ó 50 años, se prolonga hasta la llegada de la vejez, cuyos límites temporales son individuales; esto se refleja en algunas personas de 60 ó 70 años. Es importante destacar que los límites de edad en que se enmarcan cada uno de los períodos señalados, al igual que toda la adultez en general, son muy variables e inconstantes.

Este hecho denota un cambio sustancial en las edades del personal que matriculaba desde que inició este programa de la Revolución, lo que ha requerido un estudio profundo a la hora de impartir los programas para esta enseñanza.

Las características del alumno-adulto deben ser tomadas en consideración por los docentes en todo momento; al presentar el nuevo contenido; en los métodos y medios que utiliza en sus clases y en las relaciones con sus alumnos; en la ejecución y consolidación de lo aprendido; en la selección de las formas de organización del proceso docente educativo; en el tratamiento de la diferencias individuales; en fin, en toda actividad que constituya a la instrucción y educación de nuestros alumnos.

Además de todo lo antes expuesto, el personal que labora en la Tarea Álvaro Reynoso prestará especial atención a la matrícula actual que presentan las características que se resumen en los siguientes aspectos:

- El 70% de la matrícula en estos centros está integrada en su inmensa mayoría por alumnos de 20 a 50 años.
- La matrícula del nivel Técnico Medio, aunque joven, no ha perdido su estructura social, en lo esencial integrada por trabajadores del Ministerio del Azúcar (MINAZ) y del Ministerio de la Agricultura (MINAGRI).
- Los alumnos en su inmensa mayoría, proceden de otros subsistemas que se insertan de los distintos niveles de esta enseñanza. Esto pudiera ser una ventaja a la hora de impartir las clases, pero se ha observado en exploraciones de conocimientos realizadas antes de comenzar los programas estudio de la diferentes especialidades para el nivel Técnico Medio que en muchos casos existen lagunas de conocimientos básicos que requieren de una atención individual.
- Alrededor del 12,6% de los alumnos que han matriculado en alguna especialidad del nivel Técnico Medio fueron subescolarizados.

# **EPÍGRAFE II: TAREAS DOCENTES IMPLEMENTADAS EN EL MEDIO DE ENSEÑANZA TECNISOFT PARA FACILITAR EL APRENDIZAJE DE LA COMPUTACIÓN EN EL NIVEL TÉCNICO MEDIO DE LA TAREA ÁLVARO REYNOSO.**

#### **2.1- Introducción.**

La presente Revolución Educacional exige nuevos retos a la dirección del proceso de enseñanza-aprendizaje de la Computación para el nivel Técnico Medio de la Tarea Álvaro Reynoso (TAR), recayendo en los métodos de enseñanza como categorías dinámicas lograr condicionadores motivacionales intrínsecos que conduzcan a la creatividad, a la búsqueda reflexiva de los conocimientos, mediante la solución de tareas docentes que posibiliten que el estudiante sea objeto y sujeto de su aprendizaje, desempeñando un rol protagónico y que cada vez sea este más significativo de acuerdo con el contexto en que se vive.

La concepción de la clase vinculada a otras formas de organización debe responder a un proceso flexible, atractivo, que fomente el trabajo independiente en estos escolares que concluyen el ciclo propedéutico. Lo anterior ha influido en que la función de la escuela cambie, su papel central a "Enseñar a Aprender", lo que permitirá que los futuros ciudadanos puedan enfrentar los retos de la contemporaneidad.

Para dar respuesta a tal situación se ha puesto en práctica el medio de enseñanza TecniSoft con la intención de presentar una serie de materiales digitalizados sobre aspectos teóricos y metodológicos que ayudaran a la preparación de los docentes en la asignatura de Informática que se imparte en el nivel Técnico Medio de la TAR.

Los materiales relacionados con la enseñanza de la Computación se han compilado con el modesto propósito de contribuir a la preparación metodológica de los profesores que imparten esta asignatura, deben tener un dominio básico de las características del resto de las asignaturas que conforman el área de las Ciencias Técnicas y su metodología de enseñanza, con el objetivo de estar en condiciones de apoyarlas en los diferentes módulos de estudio.

El medio de enseñanza TecniSoft se ha diseñado considerando lo esencial que debe dominar el estudiante para cada unidad del programa de Computación, a partir del

sistema de conceptos principales, a lo cual se han añadido tareas docentes encaminadas a sistematizar y consolidar mediante el estudio independiente.

## **2.2- Orientaciones metodológicas para la presentación didáctica de las tareas docentes implementadas en el medio de enseñanza TecniSoft.**

A través del medio de enseñanza TecniSoft, el profesor podrá orientar a sus estudiantes hacia las tareas docentes que se encuentran implícitas en el software educativo, las cuales están definidas por los niveles de reproducción y aplicación.

En este último caso se presentan preguntas en las que el estudiante debe reflexionar al responder la variante más acertada. También existen preguntas en las que se integran más de un tema las cuales pueden ser utilizadas por el profesor para ejercitar o evaluar al estudiante una vez concluida determinada etapa de docencia. Sobre una misma temática pueden encontrarse diferentes tipos de preguntas, de manera que se reafirme el conocimiento y se transite de lo simple a lo complejo.

El alumno tendrá dos posibilidades para dar respuesta a los ejercicios. Al cometer error en el primer intento se le da a conocer si la respuesta ha sido correcta o no. Si comete error nuevamente, el estudiante tendrá la posibilidad de conocer la respuesta correcta y compararla con la dada por él.

Las tareas docentes implícitas en el medio de enseñanza no se pueden concebir aisladas de los sujetos que intervienen en el proceso de enseñanza–aprendizaje de la Computación, pues a partir de las características individuales y colectivas es que se determinan:

- Las necesidades y motivaciones.
- Las exigencias y nivel de profundidad de las tareas.
- Los tipos de tareas en las que se debe hacer énfasis.
- Las formas de trabajo individual o colectiva que se ha de emplear en cada momento.
- Los niveles de ayuda y orientación que son necesarios y el momento preciso para ofrecerlos.

Su función principal es la de organizar la participación de los sujetos que intervienen en el proceso de enseñanza–aprendizaje de la Computación dentro y fuera del momento

de la clase. Su esencia transformadora se manifiesta a través del método que el profesor emplee para solucionarla, de manera que ofrezca modo de actuación. Sus características principales son:

- 1. La variedad de formas y enfoques que puede adoptar.
- 2. No se da aislada de los componentes del proceso de enseñanza–aprendizaje de la Computación.
- 3. Está dirigida a la formación multilateral de la personalidad.

Para la utilización del medio de enseñanza TecniSoft el profesor debe tener en cuenta la tipología de la clase por lo que el profesor debe definir si es de introducción al nuevo contenido, de consolidación o de control. Para ello, en una clase modelo pudiera utilizarse tal y como se describe a continuación:

- Previo a la clase se le dará a los estudiantes una explicación acerca de las actividades que el puede realizar con el software, y se le entrega una guía que propicie el desarrollo de la actividad independiente durante el desarrollo de la actividad docente.
- Como parte de la motivación se utilizarán alguna de las curiosidades, anécdotas, imágenes, animaciones o videos presentes en el software, las que pueden dar paso al tratamiento del tema objeto de análisis en el momento del proceso docente al que corresponde, o en su defecto, pueden ser orientada de manera independiente fuera o antes del desarrollo de la clase como parte de la guía.
- Durante el desarrollo de la clase el maestro orienta el análisis del tema, que deben localizar en la base de conocimientos, y acerca del cual los estudiantes harán una lectura en voz baja y resumirán los aspectos relacionados en la guía, bien a modo de preguntas o de temáticas a estudiar.
- La orientación de la guía incluirá la observación de imágenes, animaciones y videos, así como la lectura de materiales digitalizados.
- Luego del trabajo independiente se realizará el debate de los aspectos resumidos para lo cual tanto el profesor como el alumno se auxiliará de los materiales digitalizados.

- A continuación se realizan las conclusiones de la clase y se orienta el estudio independiente que puede estar basado en la realización de una de las preguntas incluidas en el módulo "Ejercita tus Conocimientos".
- Si el tema abordado incluye una de las tareas investigativas presentes en el software, se aprovecha la clase para orientarla por equipos o individualmente. Esta acción requiere de la preparación previa del profesor, lo que es válido para el desarrollo de la clase de forma general.

Para el empleo del medio de enseñanza TecniSoft en el aula el profesor tendrá en cuenta las siguientes **etapas:**

El uso del medio de enseñanza TecniSoft en el aula debe estar precedido de diversas actividades de aseguramiento entre las que se destacan la planificación de la actividad, la elaboración de las orientaciones para su empleo y la aplicación propiamente dicha del medio de enseñanza.

En el primer caso, o sea, en la planificación de la actividad se debe partir de los objetivos del programa de la asignatura o de la actividad a desarrollar y de las características de los estudiantes con los cuales va a ser empleado el medio de enseñanza; pero esta etapa exige del profesor el dominio del medio de enseñanza, por lo que se supone el entrenamiento del maestro previo a la actividad docente, y también requiere de un suficiente conocimiento del contenido que en el software se trata y de los métodos para su impartición.

La segunda etapa, o sea, la elaboración de las orientaciones para su empleo, aunque pudiera ser incluida dentro de la anterior, se dejó independiente para resaltar la necesidad e importancia que puede tener el medio de enseñanza. A partir de aquí el profesor debe elaborar una guía para ser utilizada por parte de los estudiantes, la cual debe contener no solo orientaciones de cómo usar el material educativo, sino que debe incluir las actividades de aseguramiento previo que debe desarrollar el escolar para estar preparado para el uso del medio de enseñanza (tanto de dominio del hardware, la manipulación del software y los conocimientos de partida necesarios para asimilar los contenidos que se tratan en el material educativo, si así se requiere), así como la descripción de las tareas que debe realizar el estudiante para cumplir con los objetivos de la actividad planificada.

La tercera etapa lo constituye la *aplicación* del medio de enseñanza propiamente dicho, la cual sería la puesta en práctica de la actividad planificada a partir de una correcta selección y preparación de las tareas docentes implícitas dentro del software educativo.

### **Recomendaciones metodológicas.**

Para revertir las limitaciones que surgieron durante el transcurso de la investigación se considera necesario ofrecer un grupo de recomendaciones metodológicas que sirvan de apoyo al profesor de computación con el fin de que las tareas docentes implementadas en el medio de enseñanza le sirvan como herramientas para favorecer el aprendizaje en los estudiantes. Dichas recomendaciones las relacionamos a continuación:

- Antes de emplear el medio de enseñanza en las clases hay que iniciar la familiarización de los alumnos con el teclado y el ratón destacando las facilidades de cada uno de ellos.
- Orientar a los estudiantes hacia las tareas docentes teniendo en cuenta los niveles cognitivos y las habilidades informáticas que poseen.
- Evaluar la calidad y efectividad de tareas docentes implementadas en el medio de enseñanza, así como el método seguido para encauzar la vía de solución y el análisis de las mismas.
- La evaluación de los estudiantes debe tener un carácter práctico y sistemático donde se hace imprescindible la interactividad con el medio de enseñanza y la solución de las tareas docentes como una forma de comprobar la apropiación de los contenidos por parte de los alumnos.
- Mostrar la utilidad y el carácter instrumental de los conocimientos informáticos, en función de contribuir a la educación político-ideológica, económica-laboral y científico-ambientalista de los estudiantes.
- Crear un clima de confianza donde no exista el temor a reconocer el error, solicitar ayuda, admitir el desconocimiento de algo, reconocer el éxito individual y colectivo y expresar la disposición de alcanzar los objetivos propuestos en vista de establecer las relaciones interpersonales correctas entre profesor-alumno, alumno-alumno.

- Exigir que los alumnos expliquen sus ideas, no para debatir si un ejercicio se ha resuelto bien o mal, sino para discutir si las argumentaciones subyacentes son correctas o incorrectas, dándole siempre la oportunidad a los estudiantes de corregir su propio error.
- Exigir a los estudiantes que tomen nota en sus cuadernos de los obstáculos y errores más frecuentes que se tienden a producir en el trabajo con un concepto, características o procedimiento dado.
- Permitir a los estudiantes que expongan sus argumentaciones de forma coherente y convincente a partir del dominio de la simbología y terminología informática, como premisa para su mejor desenvolvimiento en todos los ámbitos de su actividad futura.

El interés por resolver científicamente la elevación de la calidad del resultado del aprendizaje de la computación se elaboró el medio de enseñanza TecniSoft encaminado a desarrollar habilidades informáticas en los estudiantes de las diferentes especialidades del nivel Técnico Medio de la TAR que se estudian en la escuela 14 de Junio del municipio Cacocum.

El éxito de este medio de enseñanza radica en estimular en los estudiantes la independencia cognoscitiva y el desarrollo de habilidades informáticas para que les sirva en su trayecto y puedan procesar las diversas fuentes de conocimiento, en fin, para que aprendan a aprender.

El trabajo con este medio posibilita:

- 1) Enriquecer y perfeccionar el método de trabajo y la forma de organizar el proceso de enseñanza y aprendizaje de la Computación en los estudiantes, cuestiones estas de gran importancia para el logro de los objetivos propuestos.
- 2) Evaluar el desarrollo del interés suscitado en los alumnos en relación con las tareas docentes realizadas.
- 3) Conocer cómo se produjo el proceso de asimilación de los procedimientos y habilidades informáticas por parte de los alumnos.

**2.3- Talleres metodológicos para la capacitación de los docentes.** 

**Taller metodológico No. 1:** 

**Horas clases:** 2 h/c

**Fecha:** 02/02/2010

**Lugar:** Laboratorio de Computación.

**Tema:** Fundamentos teóricos y metodológicos que sustentan el uso de los medios de enseñanza y las tareas docentes en el proceso de enseñanza-aprendizaje de la Computación.

**Objetivo:** Fundamentar a partir de criterios teóricos y metodológicos abordados por diferentes autores, el uso de los medios de enseñanza y las tareas docentes en el proceso de enseñanza-aprendizaje de la Computación.

## **Taller metodológico No. 2:**

**Horas clases:** 2 h/c

**Fecha:** 19/03/2010

**Lugar:** Laboratorio de Computación.

**Tema:** Orientaciones metodología para el trabajo con el medio de enseñanza TecniSoft.

**Objetivo:** Orientar la metodología para el trabajo con el medio de enseñanza TecniSoft.

## **Taller metodológico No. 2:**

**Horas clases:** 2 h/c

**Fecha:** 23/04/2010

**Lugar:** Laboratorio de Computación.

**Tema:** Orientaciones metodología para el uso de las tareas docentes implementadas en el medio de enseñanza TecniSoft.

**Objetivo:** Orientar la metodología para el uso de las tareas docentes implementadas en el medio de enseñanza TecniSoft.

#### **2.4- Tareas docentes implementadas en el medio de enseñanza TecniSoft.**

## **Tareas docentes para trabajar en la unidad No. 1. Profundización del Sistema Operativo Windows.**

#### **Tarea docente No. 1:**

**Título**: La computadora u ordenador.

**Objetivo:** Identificar el concepto de computadora u ordenador de manera que los estudiantes tomen conciencia sobre la importancia que tiene el uso de este recurso para el desarrollo del país.

#### **Contenido de la tarea:**

Seleccione la respuesta correcta.

\_\_\_Una computadora está compuesta por un dispositivo capaz de procesar datos.

\_\_\_Una computadora u ordenador es un equipo compuesto por dispositivos electrónicos, capaz de recibir y ejecutar órdenes o instrucciones para procesar información.

\_\_\_Una computadora es un equipo no electrónico que se utiliza para guardar gran cantidad de información.

#### **Tarea docente No. 2:**

**Título**: El hardware y el software.

**Objetivo:** Completar el concepto de computadora, hardware y software con el fin de que los estudiantes comprendan la funcionalidad de los ordenadores y tomen conciencia sobre la importancia que tiene el uso de estos recursos para el desarrollo del país.

Completa los siguientes conceptos:

Se le denomina al conjunto de instrucciones necesarias para que el ordenador pueda procesar datos o informaciones, escritas en un código determinado.

Se le llama \_\_\_\_\_\_\_\_\_\_\_\_ al equipo compuesto por dispositivos electrónicos, capaz de recibir y ejecutar órdenes o instrucciones para procesar información.

El \_\_\_\_\_\_\_\_\_\_ es la parte física formada por los componentes internos y externos, interconectados al ordenador.

Se le denomina al programa o conjunto de programas interrelacionados con funciones tan diversas como operar y controlar el ordenador.

### **Tarea docente No. 3:**

**Título:** Elementos que integran a los ordenadores.

**Objetivo:** Definir los elementos que integran a los ordenadores para crear hábitos de trabajo procreando una conciencia informática y ambientalista.

#### **Contenido de la tarea:**

Independientemente de una u otra generación particular de ordenadores, este se puede caracterizar como un sistema compuesto de cinco elementos principales.

- a) ¿Cuáles son esos elementos?
- b) Explora el módulo "Biblioteca" e investiga en qué consiste cada uno de ellos.
- c) Elabora un resumen en tu libreta sobre estos elementos para realizar posteriormente la ponencia del mismo.

#### **Tarea docente No. 4:**

**Título:** El Sistema Operativo.

**Objetivo:** Completar el concepto de Sistema Operativo teniendo en cuenta una lista de palabras con el propósito de concientizar a los estudiantes en la importancia que reviste este recurso informático.

#### **Contenido de la tarea:**

Dadas la lista de palabras realiza el completamiento del concepto de Sistema Operativo (SO).

El Sistema Operativo es un conjunto de \_\_\_\_\_\_\_\_\_\_ que controlan y verifican todas las \_\_\_\_\_\_\_\_\_\_\_\_ internas del \_\_\_\_\_\_\_\_\_\_\_\_, sin las cuales no es posible su \_\_\_\_\_\_\_\_\_\_\_\_\_\_\_ para resolver un determinado problema.

Lista de palabras:

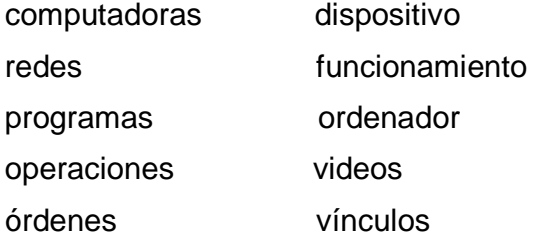

a) Redacte un breve párrafo donde expreses la importancia de los Sistemas Operativos.

#### **Tarea docente No. 5:**

**Título:** Características del Sistema Operativo Windows.

**Objetivo:** Seleccionar las características del Sistema Operativo Windows con el propósito de que los alumnos valoren la importancia que reviste este sistema para la sociedad.

#### **Contenido de la tarea:**

De las siguientes características, marque con una X las que tiene Windows para estar en la preferencia de los usuarios informáticos.

Seleccione las características que tiene Windows para estar en la preferencia de los usuarios informáticos:

\_\_ Es un software libre.

Posee un interfaz de usuario gráfica.

Es Multitarea.

\_\_ Posibilidad de incorporar importantes programas para diversos usos.

\_\_ No integra recursos multimedias (textos, imágenes y sonido)

## **Tarea docente No. 6:**

**Título:** El escritorio de Windows.

**Objetivo:** Completar el concepto de escritorio atendiendo a una lista de palabras para familiarizar a los estudiantes con el ambiente gráfico de Windows.

#### **Contenido de la tarea:**

Dado el concepto de escritorio, realiza el completamiento de este atendiendo a la lista de palabras.

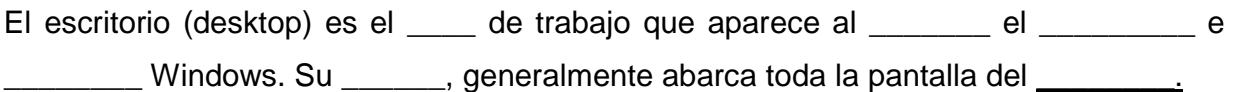

Lista de palabras:

- área iniciarse
- trabajo imagen
- arrancar ordenador
- monitor documento
- a) Divídalas en silaba.
- b) Redacte oraciones con cada una de ellas.
- c) Busque en el diccionario de términos el significado de monitor.

## **Tarea docente No. 7:**

**Título:** Elementos del escritorio.

**Objetivo:** Identificar los elementos del escritorio a partir de la importancia que tienen estos para la configuración gráfica de Windows.

## **Contenido de la tarea:**

De la lista de palabras, seleccione los elementos que integran el escritorio de Windows.

- Papel Tapiz **Exercise Server** Hora del sistema
- \_\_Área de trabajo \_\_MS-DOS
- \_\_Microsoft Excel \_\_ Iconos
- Botón Inicio **El Barra de tareas**

**a)** Redacte un párrafo donde expreses la importancia del elemento subrayado.

## **Tarea docente No. 8:**

**Título:** Procedimiento para crear carpetas.

**Objetivo:** Describir el procedimiento para crear carpetas apoyados en la edición de un párrafo.

## **Contenido de la tarea:**

Describa el procedimiento para crear carpetas.

a) ¿Por qué es importante mantener la información organizada?

## **Tarea docente No. 9:**

**Título:** El Explorador de Windows.

**Objetivo:** Identificar las partes de la ventana del Explorador de Windows para que los estudiantes tomen conciencia de la utilización de esta aplicación en la organización de la información.

## **Contenido de la tarea:**

Identifica las partes de la ventana del Explorador de Windows.

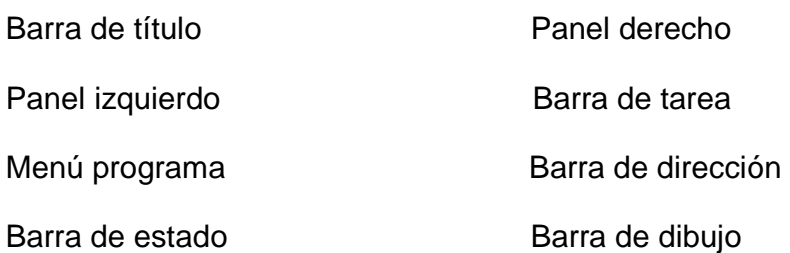

a) Navegue por el módulo Biblioteca e investigue la importancia que tiene el Explorador de Windows.

b) A través de Explorador de Windows abra la carpeta Mis documentos y crea una carpeta con el nombre de Revolución; dentro de ella guarde algún documento relacionado con los símbolos patrios y los atributos.

## **Tarea docente No. 10:**

**Título:** Configuración de algunos elementos del Sistema Operativo Windows como el ratón, teclado, escritorio y ventana.

**Objetivo:** Configurar algunos elementos del Sistema Operativo Windows como el ratón, teclado, escritorio y ventana.

## **Contenido de la tarea:**

¿Cuál es el procedimiento para configurar los siguientes elementos del Sistema Operativo Windows?

*Tareas docentes a través del medio de enseñanza* TecniSoft *para favorecer el aprendizaje de la Computación en el nivel Técnico Medio de la Tarea Álvaro Reynoso.*  ratón, teclado, escritorio y ventana.

a) Realice la configuración de estos elementos en su ordenador.

## **Tareas docentes para trabajar en la unidad No. 2. Sistemas de Aplicación para el procesamiento de datos. La Hoja electrónica de Cálculo.**

## **Tarea docente No. 1:**

**Título:** La Hoja Electrónica de Cálculo (HEC).

**Objetivo:** Completar el concepto de Hoja Electrónica de Cálculo (HEC) teniendo en cuenta una lista de palabras.

## **Contenido de la tarea:**

Dada la lista de palabras completa el concepto de Hoja Electrónica de Cálculo (HEC).

Una HEC es un Sistema de Aplicación diseñado para el cálculo \_\_\_\_\_\_\_\_\_\_, la \_\_\_\_\_\_\_\_\_\_\_\_\_\_ automática, y la gestión de \_\_\_\_\_\_\_\_, basado en el procesamiento e interactivo de los mismos, organizados de forma tabular.

Lista de palabras:

Imágenes numérico

recalculación videos

electrónico datos

continuo porcentual

## **Tarea docente No. 2:**

**Título:** Una entrada a la Hoja Electrónica de Cálculo.

**Objetivo:** Describir el procedimiento para acceder a la Hoja Electrónica de Cálculo Microsoft Excel para lograr la familiarización con tan importante recurso informático.

## **Contenido de la tarea:**

Describa en forma de párrafo el procedimiento para acceder a la Hoja Electrónica de Cálculo Microsoft Excel.

## **Tarea docente No. 3:**

*Tareas docentes a través del medio de enseñanza* TecniSoft *para favorecer el aprendizaje de la Computación en el nivel Técnico Medio de la Tarea Álvaro Reynoso.*  **Título:** Características de las HEC.

**Objetivo:** Identificar las características de las HEC.

#### **Contenido de la tarea:**

Identifique las características de las HEC:

\_\_\_ La unidad básica de trabajo es la celda, en la que se almacena un dato.

\_\_\_ No permiten realizar representaciones gráficas de los datos.

\_\_\_ No posibilitan intercambiar información y/o establecer vínculos entre Aplicaciones.

Recalculan de forma automática e instantánea las fórmulas ante cualquier variación que se produzca en los datos correspondientes.

#### **Tarea docente No. 4:**

**Título:** Procedimientos generales para solucionar un problema a través de la HEC.

**Objetivo:** Describir procedimientos generales para solucionar un problema a través de la HEC.

#### **Contenido de la tarea:**

¿Qué procedimientos generales usted utilizaría para solucionar un problema a través de la HEC?

#### **Tarea docente No. 5:**

**Título:** Elementos que integran el área de trabajo.

**Objetivo:** Identificar el concepto de fila, columna y celda.

#### **Contenido de la tarea:**

Completa los siguientes conceptos de algunos elementos que integran el área de trabajo de las HEC.

Una \_\_\_\_\_\_\_ es el conjunto de todas las \_\_\_\_\_\_\_ consecutivas situadas en dirección horizontal. Se denomina por un número que corresponde al Título de \_\_\_\_\_.

Una \_\_\_\_\_\_\_ es el conjunto de todas las \_\_\_\_\_\_\_\_ consecutivas situadas en dirección vertical. Se denomina por letras correspondientes al Título de \_\_\_\_\_\_.

La \_\_\_\_\_\_ se nombra por su ubicación a partir de la intersección de una fila y una columna ocupando una única posición en la pantalla.

Lista de palabras:

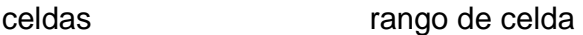

rango de celda fila

columna etiqueta de hoja

#### **Tarea docente No. 6:**

**Título:** Introducir fórmula.

**Objetivo:** Completar el concepto de fórmula para posteriormente realizar el procedimiento para introducirla en una HEC con el fin de motivar a los estudiantes en el uso de este recurso.

## **Contenido de la tarea:**

Atendiendo a la lista de palabras, completa el concepto de fórmula.

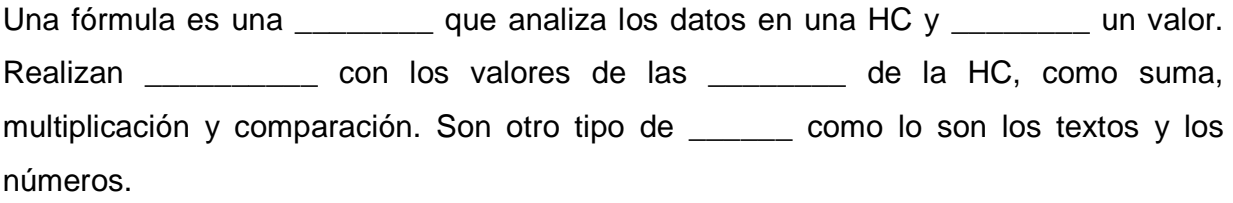

Lista de palabra:

celdas devuelve

ecuación cálculo

dato operaciones

a) Crea un libro con el nombre de "Fórmula" realice el procedimiento para introducir una fórmula.

## **Tarea docente No. 7:**

**Título:** Conociendo los tipos de gráficos.

**Objetivo:** Navegar por el módulo "Biblioteca" consultando los materiales orientados para conocer los tipos de gráficos.

## **Contenido de la tarea:**

Navegue por el módulo "Biblioteca" y consulte los siguientes materiales:

- Elementos de Informática Básica.
- Aprenda Microsoft Excel 97.
- a) ¿Cuáles son los tipos de gráficos que existen?
- b) Valore la importancia de los mismos.

## **Tarea docente No. 8:**

**Título:** Elementos principales que integran el gráfico de barra.

**Objetivo:** Identificar los elementos principales integran el gráfico de barra para formar una cultura energética en los estudiantes.

## **Contenido de la tarea:**

El gráfico representa los valores del consumo de electricidad de 3 hogares. Identifique los elementos principales que lo integran.

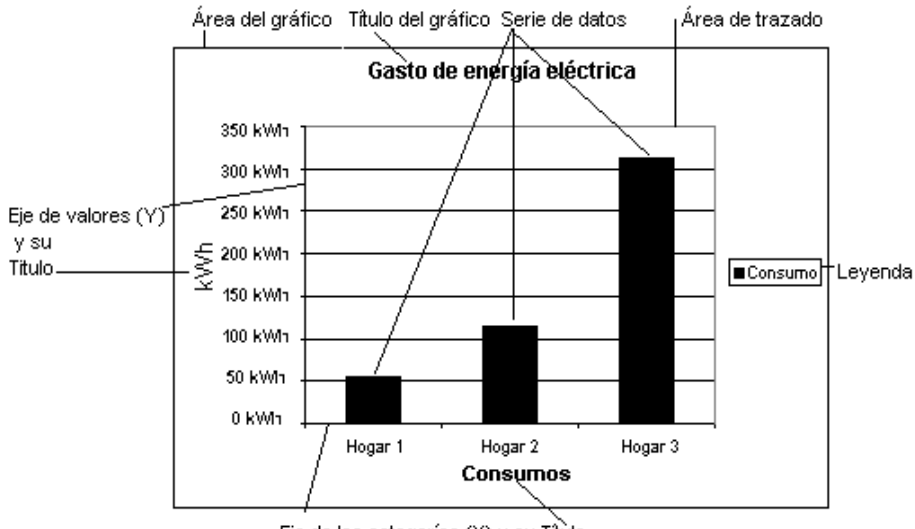

Eje de las categorías (X) y su Título

## **Tarea docente No. 9:**

**Título:** Creación de un libro de trabajo con la HEC.

**Objetivo:** Editar un libro de trabajo con la HEC para contribuir con una cultura energética en los estudiantes.

## **Contenido de la tarea:**

Crea un libro de trabajo con el nombre de "Consumo energético"

- a) Cambiar el nombre de la hoja 1 por 1er trimestre, y a la hoja 2 por Gráfico.
- b) Crea una tabla con los siguientes datos:

Septiembre- 250 KW Octubre- 300KW Noviembre- 258KW

- c) Calcule el consumo energético total.
- d) Hacer en la hoja siguiente el gráfico de barra con el nombre de "Consumo energético de mi hogar".
- e) ¿Qué medidas usted emplearía para contribuir con el ahorro de energía eléctrica?

#### **Tarea docente No. 10:**

**Título:** Mi libro de trabajo.

**Objetivo:** Editar un libro de trabajo con la HEC para formar una cultura económica en los estudiantes.

#### **Contenido de la tarea:**

Crea un libro.

- a) Deja solo dos hojas en el libro y cambia el nombre de la hoja 1 por Tabla 1 y la hoja 2 por Resultados.
- b) Confecciona una tabla que contenga los siguientes datos:

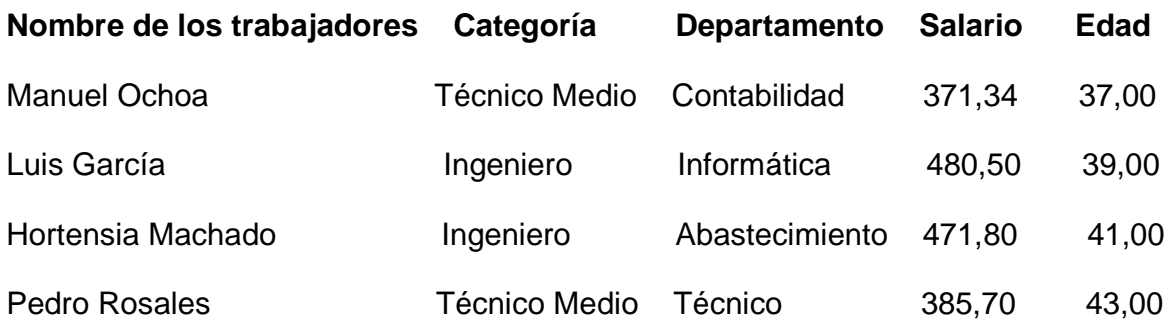

- c) Calcula el salario total de los trabajadores.
- f) Calcula el salario promedio de los trabajadores relacionados
- g) Calcula el salario máximo de los trabajadores.

- h) Calcula el salario mínimo de los trabajadores.
- i) Crea el gráfico con los nombres de los trabajadores y el salario de estos.

### **Conclusiones parciales**

Las aportaciones abordadas corroboran que a través del empleo del medio de enseñanza TecniSoft se ha potenciar el aprendizaje de la Computación en el nivel Técnico Medio de la Tarea Álvaro Reynoso, Escuela 14 de Junio, municipio Cacocum; demostrando con la las tareas docentes que los estudiantes han logrado participar en la búsqueda reflexiva de los conocimientos, han desarrollado habilidades, lo que trasciende en el aprendizaje de modo que posibilitó el transito del nivel reproductivo al nivel aplicativo con el empleo de métodos que a través de las operaciones y acciones de la tarea incide en un crecimiento personal en correspondencia con el contexto sociocultural en que viven.

El medio de enseñanza en función de los métodos empleados le da salida al contenido de la asignatura y cobró vida mediante las tareas docentes para cumplir los objetivos propuestos, evidenciándose que es el método el componente didáctico que con sentido lógico y unitario estructura el aprendizaje y la enseñanza desde la presentación e instrucción del conocimiento hasta la comprobación, evaluación y rectificación de los resultados, su dinámica también está dada por las condiciones contextuales en que tienen lugar las tareas.

## **Bibliografía.**

- Aguilera Lozada, Oscar. La evaluación del uso de los medios de enseñanza. Tesis en opción al titulo de master en investigación educativa. Instituto Central de Ciencias Pedagógicas. La Habana. Cuba, 1998.
- Álvarez González, Marcia, Prof. "Sistema de Medios". Los Medios de Enseñanza de la Educación Superior, Ciudad de La Habana, 1985, p. 158.
- Concepción, M. R. (1989). El Sistema de Tareas como medio para la formación y desarrollo de los conceptos relacionados con las disoluciones en la Enseñanza General Media, Tesis en opción al grado científico de Doctor en Ciencias Pedagógicas, Holguín, Cuba.

- Concepción, R. M. y F. Rodríguez, (2003). El Diseño de Tareas de Trabajo Independiente para el Logro de Competencias Básicas de la Asignatura, Curso de Diplomado en Educación, Universidad Oscar Lucero Moya, Holguín, Cuba.
- Fernández Rodríguez, Berta e Isel Parra Vigo. Los medios de enseñanza en la tecnología educativa. Instituto Superior Pedagógico "Enrique José Varona". La Habana. 2000.
- Garcés Cecilio, Wilber. (1997). El Sistema de Tareas como Modelo de Actuación Didáctico en la Formación Inicial de Profesores de Matemática Computación. Tesis en Opción al Titulo de Master en Didáctica de la Matemática, Instituto Superior Pedagógico José de la Luz y Caballero, Holguín, Cuba.
- García García, A.- Acerca de las invariantes metodológicas para el trabajo con los medios de enseñanza. Mat. Imp. ISPEJV, Ciudad de La Habana, 1990.
- González Castro, V.- Teoría y Práctica de los medios de enseñanza. Editorial Pueblo y Educación, Ciudad de La Habana, l986.
- Pidkasisti, P. I. (1986). La Actividad Independiente de los Alumnos en la Enseñanza. Editorial Pueblo y Educación, La Habana, Cuba.
- Rico Montero, Pilar. Cómo el alumno evalúa los resultados de su tarea docentes. Primera parte. En Temas de Psicología Pedagógica para Maestros. La Habana: Ed. Pueblo y Educación, 1987.
- Sánchez Anta, Alejandro. Organización de las tareas docentes para el trabajo independiente en las clases prácticas de histología en la F. C. M. de Holguín. Facultad de Ciencias Médicas Holguín, 2000. --80 P.
- Santos P., E. M. (2000). Reflexiones Didácticas y del Diseño Curricular para la Elaboración de Tareas de Aprendizaje en Escolares Primarios. En: Selección de Temas Psicopedagógicos. Editorial Pueblo y Educación, La Habana, Cuba.

## **EPÍGRAFE III: ANÁLISIS E INTERPRETACIÓN DE LOS RESULTADOS DEL DIAGNÓSTICO INICIAL Y FINAL.**

## **3.1- Dificultades en la docencia y en el desarrollo de los contenidos referentes a la disciplina Computación.**

A través de un fuerte énfasis sobre el estudio de teorías, leyes y principio de la asignatura Computación se pudo evidenciar que en pocas ocasiones se les daba una vinculación práctica con la vida, así como se pudo constatar, que los profesores no contaban con medios de enseñanzas para impartir esta materia o trasmitir los conocimientos básicos a sus estudiantes; aun así, el centro se encuentra equipado con 20 computadoras, potencialidad que no es explotada al máximo en las clases.

En la institución existía un palpable interés en resolver los problemas y ejercicios enmarcados por los profesores, sin tomarse en consideración que el objeto de nuestro trabajo es la formación de habilidades y nuestro encargo social la preparación de futuros Técnicos Medios en las diferentes especialidades que se estudian en la Tarea Álvaro Reynoso.

El problema viene dado en que en muchas ocasiones el profesor de Computación se conforma con el uso de folletos o tabloides propiamente elaborados para los cursos de superación, material muy escaso y mal usado por ellos; perpetuándose a los modelos, métodos y medios de enseñanza tradicionales sin comprender que de esta forma se trasmite una cultura envejecida y se forman individuos que no conocen las posibilidades del saber ni saben adaptarse a la cultura disponible a la luz de los nuevos retos tecnológicos y los adelantos de la Ciencia y la Técnica.

A través de las vistas de ayuda metodológica, visitas de inspección, muestreo del plan de clases con las libretas de los estudiantes se pudo constatar que el balance de las transformaciones que se llevan a cabo en la Tarea Álvaro Reynoso refleja que aún no se produce un salto hacia la calidad, ya que existe tanto en la teoría como en la práctica pedagógica tendencias a que en el proceso de enseñanza-aprendizaje de la Computación no se ejecutan tareas docentes que promueven la búsqueda reflexiva de los conocimientos, el desarrollo de habilidades intelectuales y de trabajo independientes. Entre otras dificultades, se encuentra que:

- No saben los profesores elaborar tareas docentes por niveles de desempeño, anticipan las respuestas, limitan el trabajo individual y la tendencia a la ejecución y los mismos no atienden a las particularidades de los escolares.
- Los métodos que se utilizan son reproductivos.
- No se cuenta con materiales de estudio, libro de texto, software y materiales digitalizados para que los estudiantes logren una dependencia al uso de estos medios y puedan realizar las diferentes actividades orientadas en clases.

A través de la guía de visita a clases ver **(anexo 7)** se pudo verificar en la etapa investigativa (curso 2007 - 2008 a curso 2008 – 2009), que en el proceso de enseñanza-aprendizaje de la Computación del nivel Técnico Medio de la Tarea Álvaro Reynoso se revelan las siguientes particularidades con respecto a las tareas docentes:

- $\triangleright$  Son efectuadas por ensayo y error, lo que lleva mucho tiempo y reduce los procedimientos a emplear en la ejecución.
- > Uso de métodos tradicionales.
- Las tareas conducen a la búsqueda de conocimientos a un nivel reproductivo.
- Poca independencia cognoscitiva, mucho tutelaje en la dirección.
- Órdenes que no conducen a una rápida comprensión, lo que influye en el esfuerzo mental.
- El diagnóstico psicopedagógico no personalizado.
- $\triangleright$  No aprovechan las potencialidades de contenido para integrar las tareas, se conciben para cada clase.
- Falta de motivación de acuerdo con la periodización del desarrollo en el grado.
- $\triangleright$  Poca significación de las tareas para los estudiantes.
- No integran acciones y operaciones que permitan ir desde la búsqueda hasta la suficiente ejercitación.

**3.2- Análisis de los resultados del diagnóstico inicial.**

Al valorar la efectividad del proceso de enseñanza-aprendizaje de la Computación en el nivel Técnico Medio de la Tarea Álvaro Reynoso perteneciente a la "Escuela 14 de Junio" del municipio Cacocum, se diagnosticó la población de 4 profesores de Computación que laboran con los grupos de las diferentes especialidades (Agronomía, Veterinaria Zootecnista, Explotación y Mantenimiento de la Tecnología Agrícola) que se estudian en la Tarea Álvaro Reynoso, dichos grupos lo integran una matrícula de 189 estudiantes. Se aplicaron instrumentos al 100% de los docentes y a 60 estudiantes que representan el 31,7% con respecto a la población.

Con la aplicación de dichos instrumentos se constató que el uso de métodos de enseñanza no incide en los motivos y necesidades de los estudiantes, no se atienden de manera integral las etapas de orientación, ejecución y control, se exige la ejecución sin que se utilicen vías para la búsqueda de conocimientos y la independencia cognoscitiva.

Se utilizaron distintos instrumentos para diagnosticar el estado real del objeto y de otros sujetos que intervienen en el proceso, para ello se aplicó primeramente una entrevista a los profesores ver **(anexo 8)** arrojando los siguientes resultados:

- 1) Al 100% le gustan impartir la asignatura Computación ya que es del agrado de todos y por estar en correspondencia la teoría con la práctica.
- 2) El 100% afirma que solamente emplean la computadora como medio de enseñanza y material de estudio ya que no cuentan con software educativos para este tipo de enseñanza.
- 3) El 25% promueven la búsqueda de nuevos conocimientos a través de la posibilidad que brinda la computadora.
- 4) El 25% orienta actividades en correspondencia con los diferentes niveles de asimilación planteados por los objetivos.
- 5) Ninguno de ellos vincula el contenido de la asignatura, aprovechando las potencialidades educativas que brindan los softwares educativos pues afirman que los software que están disponibles en la escuela son los que pertenecen a la Educación Primaria y Secundaria.

6) El 100% considera que el desarrollo de habilidades alcanzado por sus alumnos en el aprendizaje de la Computación es pobre debido a que una parte de los estudiantes de nuevo ingreso fueron subescolarizados con anterioridad y poseen edades muy avanzadas que no demuestran ningún interés por la asignatura.

Para constatar el criterio de los docentes acerca del uso del software educativo como medio de enseñanza y las tareas docentes para favorecer el aprendizaje de la Computación en el nivel Técnico Medio de la Tarea Álvaro Reynoso se aplicó una encuesta ver **(anexo 9)** evidenciándose que:

- 1- El 100% no conocen de la existencia de algún software que le sirva al profesor de Computación como medio de enseñanza y que contenga actividades que respondan al orden lógico del objetivo del grado.
- 2- El 25% aplica actividades novedosas y desarrolladoras en la etapa de adquisición con sus alumnos; el 25% a veces la aplica y el 50% nunca lo hace.
- 3- El 100% no aplican en sus clases las actividades que brindan los softwares Educativos, y afirman que no cuentan con ningún software educativo dirigido a esta instancia que responda a las necesidades de los estudiantes.
- 4- Al 100% le gustaría contar con un Software que contenga actividades novedosas para ir venciendo cada uno de los contenidos en la etapa de adquisición de conocimientos, y agregan además, que necesitan un software que permita documentarse tanto en los aspectos pedagógicos como informático, y a su vez que les sirva de medio de enseñanza en las clases.
- 5- En el completamiento de la tabla se pudo comprobar que existieron dificultades en los siguientes indicadores:

a) Un total de 2, para el 50%: refieren que algunas veces obtienen mejores resultados cuando organizan las tareas docentes para las unidades temáticas.

b) Un total de 1, para el 25%: colegia las tareas docentes con directivos y profesores de la asignatura.

c) Un total de 4, para el 100%: no identifican el concepto de sistema con las exigencias que debe cumplir la tarea.

d) Un total de 3, para el 75%: expresan que raramente sus escolares llegan a argumentar y autovalorar los resultados.

e) Un total de 3, para el 75%: algunas veces vincula el contenido con el contexto sociocultural.

f) Un total de 1, para el 25%: siempre toma sugerencias de las tareas a asignar a sus alumnos, en la preparación de la asignatura.

g) Un total de 1, para el 25%: raramente llega a socializar el trabajo en dúos, equipos o grupos.

h) Un total de 1, para el 25%: algunas veces busca medios didácticos y crea con fines motivacionales.

i) Un total de 3, para el 75%: raramente utilizan los eslabones de la dirección del proceso.

j) Un total de 1, para el 25%: raramente logra realizar con calidad la de estudio independiente.

k) Un total de 2, para el 50%: raramente asignan tareas que promuevan investigaciones sencillas.

Para explorar el nivel de desarrollo alcanzado por los alumnos en cuanto al aprendizaje de la Computación y sus habilidades en el uso de la Computadora se realizó una prueba pedagógica de entrada ver **(anexo 10)** constándose como resultados **(anexo 11)** que solamente 21 estudiantes obtuvieron la categoría de regular para un 35% y 39 de insuficiente para un 65%.

Por medio de una encuesta ver **(anexo 12)** que se le aplicó a la muestra de estudiantes se pudo comprobar el tratamiento que se da a las tareas docentes en las clases de Computación. A continuación se muestra el resultado:

1- Un total de 29 estudiantes (48,3%) le gustan la asignatura de Computación, 8 (13,3%) la de Historia, 2 (3,3%) la de Química, 1 (1,7%) la de Español, 20 (33,3) otras asignaturas propiamente técnicas.
2- Un total de 45 estudiantes para un 75% afirman que en las clases de Computación el profesor utiliza solamente la computadora, mientras que 15 (25%) estudiantes aseguran que también se emplea el tabloide.

- 3- La tarea la realizan:
- a) siempre en el aula 8 estudiantes para un 13,3%.
- b) de forma práctica 9 estudiantes para un 15%.
- c) rápida porque las comprenden un total de 5 para un 8,3%.
- d) usando el libro de texto ya que en este está la respuesta, solamente 22 estudiantes para un 36,6%.
- e) cuando reciben niveles de ayuda del profesor y otros estudiantes, solamente 29 para un 48,3%.
- f) cuando el profesor las trae para los alumnos de aprendizaje lento un total de 10 estudiantes que representa el 16,7%.
- g) porque tratan de lo que nos rodea 10 estudiantes que representa el 16,7%.
- h) porque tratan de la asignatura solamente 18 estudiantes para un 30%.
- i) vinculadas a softwares educativos dos estudiantes para un 3,3%.

De estos resultados se infiriere el análisis siguiente: La asignatura "Computación" la prefieren por el carácter práctico y las relaciones interdisciplinarias que cumplen sus tareas, de acuerdo con el carácter eminentemente práctico de la asignatura. En estos resultados no se cumple tal dirección, pues se realizan siempre en el aula y no en el laboratorio.

La dirección del proceso de enseñanza-aprendizaje de la Computación tiene dificultades en el uso del método, la explicación del profesor y las actividades independientes se sustituyen por las que aparecen en folletos o tabloides propiamente elaborados para los cursos de superación. El contenido se vincula muy poco con el resto de las asignaturas y la comunidad.

Se pudo apreciar que esta asignatura es preferida por el 48,3% de los estudiantes, pero no potencia exigencias cognitivas, formativas e intelectuales en ellos y no da respuesta a las necesidades de comunicación que requieren estos.

En general, considerando que existe contradicción en los profesores al plantear en los cuatro primeros ítems cómo la tarea potencia el Fin de la Educación, el uso del diagnóstico psicopedagógico, la atención a diferencias individuales y el uso de la preparación de la asignatura a través de esquemas lógico-estructurales; si las tareas son colegiadas con directivos, otros docentes, y son sugeridas, indudablemente el proceso de enseñanza-aprendizaje de estas aulas no responde a las particularidades de los estudiantes, éste es rígido y autoritario.

Existen conocimientos de conceptualización en cuanto a sistema, eslabones y exigencias, que debe cumplir la tarea. Hay tendencia a:

- No derivar de la preparación de la asignatura según el tipo de contenido, el análisis de las tareas en unidades temáticas.
- Las formas de organización no promueven un proceso socializador, no se vincula con el contexto sociocultural.
- El método más usado es el trabajo con el tabloide ya que carecen de libro de texto.
- El trabajo independiente responde a tareas de documentos normativos, no se crea.
- No se promueve la valoración ni la búsqueda de información en investigaciones sencillas.

Hay relación entre los resultados diagnosticados en los estudiantes con los de los profesores, es decir, existen dificultades en la dirección del proceso de enseñanzaaprendizaje, el que no es flexible; la tarea como célula del proceso no potencia un aprendizaje productivo, independiente y socializado.

De acuerdo con la función didáctica el 85% de las clases observadas en las asignaturas de Computación son de presentación del nuevo contenido. Al valorar el comportamiento de los estudiantes predomina un aprendizaje reproductivo, sin la existencia del libro de texto u otros materiales docentes, lo que implica mucha memorización en determinados elementos del conocimiento, participan poco, lo que limita que los estudiantes sean objeto y sujeto de su propio aprendizaje, abuso de la elaboración conjunta, no se tiene un nivel certero del nivel de conocimientos que poseen, ello lo corrobora que dentro de la dirección del proceso se realizaron a un total de 60 estudiantes comprobaciones dirigidas a los objetivos de las clases observadas y se obtiene el 53,3% de aprobados.

Las causas de esto estuvieron en las acciones de orientación y ejecución de las tareas; ya que los que lo lograron, necesitaron niveles de ayuda.

Los profesores argumentan que utilizan métodos activos por ser una prioridad de la enseñanza, no teniendo definido un sistema de métodos que conduzca a la asimilación y al protagonismo, lo que requiere tener en consideración los elementos del conocimiento que deben aprender, sistematizar o generalizar.

En sentido general las tareas docentes, ejercicios y problemas, se proceden a realizar sin que medie un proceso de análisis y reflexión de sus condiciones, formulación y vías de solución. Por tal razón la organización de la actividad docente debe lograr diferentes tipos de actividad, alcanzando una adecuada combinación entre el trabajo individual y colectivo en función de las características y necesidades de cada estudiante y del grupo en correspondencia con la comunidad.

Los métodos no convierten en sujeto y objeto de su aprendizaje a los estudiantes, significativamente hay mucho tutelaje en la dirección del proceso de enseñanzaaprendizaje. Estos resultados tienen relación con el balance de las transformaciones antes valoradas y el proceso de enseñanza-aprendizaje tiene como tendencias las siguientes:

- La concepción de la tarea para cada clase.
- Tendencia a la ejecución inmediata.
- Nivel reproductivo de las tareas.
- Insuficiente uso del diagnóstico fino.
- Métodos tradicionales que limitan la independencia cognoscitiva.
- No se aprovechan las potencialidades de la comunidad.
- Las tareas se realizan por ensayo y error, lo que necesita de mucho tiempo.

Los resultados del diagnóstico inicial demuestran que en el proceso de enseñanzaaprendizaje de la Computación el aprendizaje no promueve a los estudiantes hacia la búsqueda reflexiva de los conocimientos, por lo que éste es mecánico reproductivo, que no tiene en cuenta las particularidades de ellos, el medio en que viven, no siempre

aprovechándose esas particularidades para que las tareas docentes tributen a un aprendizaje productivo individualizado de significación social.

### **3.2- Constatación del resultado final a partir de la factibilidad de las tareas docentes implementadas en el medio de enseñanza.**

Para la constatación del resultado final a partir de la factibilidad de las tareas docentes implementadas en el medio de enseñanza se aplicó una prueba pedagógica de salida ver **(anexo 13)**, arrojando como resultados ver **(anexo 14)** los siguientes:

• de la muestra de 60 estudiantes, 9 obtuvieron la categoría de regular para un 15%, 31 la de bien para un 51,7%, 15 de muy bien para un 25% y 5 la de excelente para un 8,3%.

Lográndose así que el 85% de los estudiantes se ubicaran a partir de la categoría de bien y que solamente un 15% de la muestra haya superado la categoría insuficiente y ascienda para la regular. Esto demuestra un hecho significativo después de la puesta en práctica del medio de enseñanza TecniSoft posibilitando al profesor que:

- 1) Se apropie de los elementos necesarios para el perfeccionamiento de las diferentes tareas docentes implementadas en el medio de enseñanza.
- 2) Que motive a los alumnos en todo momento hacia el aprendizaje de la Computación a través del medio de enseñanza.
- 3) Que la implementación del medio de enseñanza dejara un saldo muy positivo en valores educativos y en el desarrollo de la comunicación en los alumnos.

Para comprobar la efectividad de las tareas docentes implementadas en el medio de enseñanza se empleó una encuesta que se le aplicó a profesores y a estudiantes; a través de ella se pudo evidenciar que:

- Al 100% de los docentes y el 95% de los estudiantes les ha sido de gran utilidad el medio de enseñanza.
- El 100% de docentes y estudiantes evalúan el software como idóneo.
- El 100% de los docentes tuvo más oportunidad de interactuar con el módulo "Biblioteca" y la "Esquina del Profesor", mientras que el 92% de los estudiantes interactuaron con el módulo "Ejercita tus Conocimientos".

- El 100% de los docentes sugieres que este medio sea perfeccionado y que se agreguen más actividades, mientras que el 85% de los estudiantes desean que se agregue algún juego didáctico y se amplíen las actividades.
- El interés que muestras hacia la Computación ha aumentado a un 100% en los docentes mientras que en los estudiantes ha existido un cambio radical pues el 85% se siente motivado por aprender Computación.

### **CONCLUSIONES**

 En el desarrollo de este trabajo, la aplicación de la computación en calidad de medio de enseñanza abre singulares perspectivas para el desarrollo del proceso docente educativo, especialmente para la formación autodidacta de los estudiantes del nivel Técnico Medio de la Educación de Técnica Profesional orientados periódicamente por un profesor.

A pesar de estas perspectivas, todavía hoy hacemos un uso mínimo e insuficiente de las posibilidades que el empleo de la computación como medio pone ante nosotros, y debe ser tarea de todos, tanto predicar con el ejemplo haciendo énfasis de ella en nuestras clases, como incidir sobre los docentes que se encuentren en nuestro radio de acción, para motivarlos y asesorarlos en el uso de tan novedoso y poderoso recurso.

### **RECOMENDACIONES**

Recomendamos:

- Determinar la necesidad del medio de enseñanza a partir del análisis y evaluación de los diferentes software educativos relacionados con el tema seleccionado.
- Establecer los objetivos instructivos y educativos del programa de la asignatura.
- Aplicar el medio de enseñanza en la asignatura teniendo en cuenta las características psicopedagógicas de los estudiantes, la edad, el desarrollo intelectual, motivación ante el estudio, factores biológicos y psicológicos que influyen en el aprendizaje, sistema de conocimientos previos y sobre el idioma, rasgos de la personalidad, valores, entre otros.
- Delimitar el alcance del contenido a tratar teniendo en cuenta el uso de técnicas participativas en las que intervengan expertos en la materia.
- Establecer el sistema de valores a fortalecer a través del medio de enseñanza a partir de los objetivos propuestos.

### **BIBLIOGRAFÍA**

- Adine, Fátima y Cols. (1997). Didáctica y Optimización del Proceso de Enseñanza Aprendizaje, (material de estudio para el curso homónimo de la Maestría en Educación). IPLAC, La Habana, Cuba.
- Aguilera Lozada, Oscar. La evaluación del uso de los medios de enseñanza en las asignaturas técnico-teóricas de la carrera mecánica del ISPH. Tesis en opción al título de Master en Investigación Educativa. (Documento digitalizado). Holguín, 1998, 61 p.
- Albuerne, F. Estilos de Aprendizaje y Desarrollo: Perspectivas Educativas. En: Revista Infancia y aprendizaje, No.67-68, Madrid, España, 1994.
- Álvarez de Zayas, C. M. Hacia una Escuela de Excelencia. Editorial Academia, La Habana, Cuba, 1996.

\_\_\_\_\_\_\_\_\_\_\_\_\_\_\_\_\_\_\_\_. La Escuela en la Vida. Editorial Pueblo y Educación, La Habana, Cuba, 1999.

- Álvarez González, Marcia. "Sistema de Medios". Los Medios de Enseñanza de la Educación Superior, Ciudad Habana, 1985, p. 158.
- Amador M., A., J., López y M., Burke (1989). Conoces a tus alumnos. Editorial Pueblo y Educación, La Habana, Cuba.
- Amescua, A. et al. Ingeniería del Software. Metodología de análisis y diseño de aplicaciones. Editorial Paraninfo, 1994.
- Área Moreira, Manuel. Los medios y materiales de enseñanza. Fundamentos conceptuales (Tema 3). Web docente de Tecnología Educativa. Universidad de La Laguna. España, 2002, 13 p.
- Aspectos críticos para el diseño de Hipermedias en la enseñanza. **http://www.uhu.es/agora/digital/numeros/01/01articulos/miscelanea/tirado\_flores.PDF.** Viernes 15 del 2007.
- Barcela Curbelo, Margarita. "Las reproducciones visuales directas". Los medios de enseñanza de la Faculta Superior. Ciudad Habana, 1985, p-89.
- Barnet, L. (1995). Aprendizaje Cooperativo y las Estrategias Sociales. En: Revista Aula de Innovación Educativa, No.36, Mayo, Barcelona, España.
- Barron, A. (1993) Aprendizaje por Descubrimiento. En: Revista de Enseñanza de las Ciencias, No.1, Vol.11, España.
- Bartolomé P., Antonio. (1992) Aplicaciones de la Informática en la Enseñanza. En Las Nuevas Tecnologías de la Información en la Educación. Eds. Juan de Pablos Pons y Carlos Gortari Drets. Ed. Alfar. Madrid. Pág. 113-137.
- Bello Dávila, Zoe. Psicología General/Zoe Bello Dávila, Julio César Casales Fernández. – La Habana: Ed. Félix Varela, 2003. – 187 p.
- Caftori, Netiva. and Paprzycki, Marcin. The Design, Evaluation and Usage of Educational Software. Technology and Teacher Education Annual, 1997. Eds.
- Castillo Valdés, Ricardo. Propuesta metodológica para la formación y desarrollo de las habilidades informáticas rectoras en los estudiantes de séptimo grado de las secundarias básicas de la Isla de la Juventud. Tesis presentada en opción al título de Master en Didáctica en Informática Educativa. Ciudad de La Habana, 200, 121 p.
- Castro Ruz, Fidel. (1997). La Educación Pilar de la Revolución (Discurso en la Inauguración del Curso Escolar 1997–1998). Editorial Política, La Habana, Cuba.
- CESOFTE. "Metodología para la evaluación del software educativo" Taller Nacional, La Habana, 1992.
- Colectivo de Autores. Compendio de Pedagogía. Editorial Pueblo y Educación. La Habana, -2002, --354p.
- Colectivo de Autores. Didáctica (Teoría y práctica). Editorial Pueblo y Educación. La Habana, 2007, --309 p.
- Colectivo de Autores. Hacia una Educación Audiovisual. Editorial Pueblo y Educación. La Habana, 2004, --397p.
- Colectivo de Autores. Pedagogía. Editorial Pueblo y Educación. La Habana, Cuba, 1984.
- Colectivo de autores. Selección de lecturas sobre medios de enseñanza. Editorial Pueblo y Educación. La Habana, 2002, --43p.
- Colectivo de Autores. Temas de introducción a la formación pedagógica. Editorial Pueblo y Educación. La Habana, 2004, --357p.
- Colectivo de autores. Un concepto clave para aplicar exitosamente las tecnologías de la educación: los nuevos ambientes de aprendizaje. Revista panamericana de pedagogía: Saberes y Quehaceres del pedagogo. 2002.
- Coloma Rodríguez, Orestes y otros. El Software Educativo en la clase ¿Intruso o aliado? Material para el curso pre-evento al Congreso Internacional Pedagogía 2003.

\_\_\_\_\_\_\_\_\_\_\_\_\_\_\_\_\_\_\_\_\_\_\_\_\_\_\_\_\_\_. ¿Cómo utilizar el Software Educativo en el aula? Curso de Pedagogía 2005. Material digitalizado en formato PDF. IPLAC, 2005. Ciudad de La Habana.

- Concepción, R. M. (1989). El Sistema de Tareas como medio para la formación y desarrollo de los conceptos relacionados con las disoluciones en la Enseñanza General Media, Tesis en opción al grado científico de Doctor en Ciencias Pedagógicas, Holguín, Cuba.
- Concepción, R. M. y F. Rodríguez, (2003). El Diseño de Tareas de Trabajo Independiente para el Logro de Competencias Básicas de la Asignatura, Curso de Diplomado en Educación, Universidad Oscar Lucero Moya, Holguín, Cuba.
- Contrera, I. (1995a). ¿Qué aportes ofrece la investigación más reciente sobre aprendizaje para fundamentar nuevas Estrategias Didácticas? En: Revista Educación, No.1, Costa Rica.
- Cordero Beatón, Mercedes. "Sistema de medios". Los medios de enseñanza en Educación Superior Ciudad Habana, 1985, p. 45. González Castro, Vicente. Prof.: "La TV como medios de enseñanza". Revista Educación Superior año VI, Bo. 21, La Habana, p. 104.
- Correa Alarcón, Flavio.: Los medios de enseñanza. Universidad de Granma. Unidad Docente de Medicina Veterinaria. Documento digitalizado en formato PDF. Enero del 2003. 9 p.
- Cubero Allende, José. Los medios de enseñanza en la Educación Superior. Universidad de La Habana, Cuba, l981.

\_\_\_\_\_\_\_\_\_\_\_\_\_\_\_\_\_\_. "Las reproducciones proyectadas". Los medios de enseñanza en la Educación Superior, Ciudad Habana, 1985, p. 109.

\_\_\_\_\_\_\_\_\_\_\_\_\_\_\_\_\_\_. "La selección y la planificación de los medios de enseñanza" en Revista sobre Educación Superior. Ciudad de La Habana, julio 76 - junio 77.

\_\_\_\_\_\_\_\_\_\_\_\_\_\_\_\_\_\_. "Análisis psicológico del uso del cine y la TV en el proceso de enseñanza-aprendizaje", en revista Científico Metodológica del Instituto Superior Pedagógico "Enrique José Varona". No. 3, julio-diciembre de 1979.

Dabdoub, L. (1996) La enseñanza creativa, p. 2-6, Revista DIDAC No.27, México.

- Davidov, V. y A. Radzikovsky (1984) La obra científica de L.S Vygotsky y la Psicología moderna. En: Revista de Educación Superior contemporánea, No.3, Habana.
- Domínguez V, Ma. Paulina: 1994. "Perspectivas del desarrollo de la Tecnología Educativa hacia el año 2000". En: Revista Iberoamericana de Educación No. 5. Mayo-agosto. Ed. OEI, Madrid, España.
- Fainhalc, B: 1994. "Una vez más, cómo la Tecnología Educativa puede mejorar la educación". En: Revista Tecnología y Comunicación Educativa. Año 9. No. 23. Abriljunio. Méjico.
- Fernández B. e Isel Parra: 1995. "Medios de Enseñanza, Comunicación y Tecnología Educativa. Curso 15. Pedagogía 95. Cuba.

\_\_\_\_\_\_\_\_\_\_\_\_\_\_\_\_\_\_\_\_\_: 1997. "Los Medios de Enseñanza en la Tecnología Educativa. Pedagogía 97. Cuba.

- Fernández Rodríguez, B.- Efectividad de los medios de enseñanza en el proceso docente-educativo. ICCP. Pedagogía 90.
- Fernández Rodríguez, Berta e Isel Parra Vigo. Los medios de enseñanza en la Tecnología Educativa. Instituto Superior Pedagógico "Enrique José Varona". La Habana. Documento digitalizado en formato PDF. Diciembre de 2004. 8 p.
- Fernández Rodríguez, Berta. Efectividad de los medios de enseñanza en el Proceso docente educativo. ICCP. Pedagogía 90.
- Galvis P., Álvaro H. (2000) Ingeniería de Software Educativo. Ediciones Uniandes. Santafé de Bogotá. DC. Colombia, 359 Pág.
- Garcés Cecilio, Wilber. El Sistema de Tareas como Modelo de Actuación Didáctico en la Formación Inicial de Profesores de Matemática Computación. Tesis en Opción al Titulo de Master en Didáctica de la Matemática, Instituto Superior Pedagógico José de la Luz y Caballero, Holguín, Cuba, 1997.
	- \_\_\_\_\_\_\_\_\_\_\_\_\_\_\_\_\_\_. Desarrollo de modo de actuación para el trabajo con sistema de tareas en la formación inicial del profesor de Matemática. Tesis en opción al grado científico de Doctor en Ciencias Pedagógicas. ISPH "José de la Luz y Caballero". Holguín, 2003.
- \_\_\_\_\_\_\_\_\_\_\_\_\_\_\_\_\_\_. (2000): Una metodología para la elaboración de sistemas de tareas. Su influencia y concepción en la formación inicial del profesorado de Matemática-Computación, Actas de COMPUMAT 2000. Universidad Pedagógica de Manzanillo. Cuba. – Universidad de Cuenca del Plata. Argentina.
- Garcés, W. y Cols. (1999): El sistema de tareas como Modelo de Actuación Didáctica en la formación de profesores de Matemática Computación, Evento Internacional Pedagogía 99, La Habana, Cuba.
- García Gallo, G. J.: "Los medios de enseñanza a la luz de la dialéctica materialista", en revista Científico Metodológica del Instituto Superior Pedagógico "Enrique José Varona". No 11, julio-diciembre de 1983, p. 149.
- García García, A.: Acerca de las invariantes metodológicas para el trabajo con los medios de enseñanza. Mat. Imp. ISPEJV, C. Habana, 1990.
- García R., L. y Cols. (1996). Los Retos del Cambio Educativo. Editorial Pueblo y Educación, La Habana, Cuba.
- García R., L., A., Valle y M. A., Ferrer (1996). Autoperfeccionamiento Docente y Creatividad. Editorial Pueblo y Educación, La Habana, Cuba.
- García, M. (1989) Metodología para un aprendizaje significativo, Revista Tecnología y Comunicación Educativa, No.13, Julio, México, p.36-46.
- Golkan, D. "Acerca de la importancia de los medios técnicos de enseñanza". Ponencia a la Conferencia de medios de enseñanza de Moscú. R.P. de Mongolia, 1973.
- Gómez G., L. Ignacio (2001). El desarrollo de la educación en Cuba. Conferencia Especial, Evento Internacional Pedagogía 2001, La Habana, Cuba
- Gómez M. V: 1997. "Genealogía del término Tecnología Educativa". En: Revista del Centro de Estudios de Informática e Investigación Educativa (CEIDE) Año 1. Vol. 1. No. 1. Argentina.
- Gómez, I. (1991). La Funcionalidad del Aprendizaje en el Aula y su Evaluación <fotocopia>. En: Cuadernos de Pedagogía 188.
- Gonzáles R., F. (1995). Comunicación Personalidad y Desarrollo. Editorial Pueblo y Educación, La Habana, Cuba.
- González Castro, Vicente. "Los medios de enseñanza de la Educación Superior". Universidad de la Habana, 1985, p. 13. Becher, R.A. "El consejo nacional para la tecnología educativa" Gran Bretaña. (Folleto mimeografiado) S/A.

\_\_\_\_\_\_\_\_\_\_\_\_\_\_\_\_\_\_\_\_\_\_. Profesión Comunicador. Editorial Pablo de la Torriente Brau, C. Habana, l988.

\_\_\_\_\_\_\_\_\_\_\_\_\_\_\_\_\_\_\_\_\_\_. Teoría y Práctica de los Medios de Enseñanza. Editorial Pueblo y Educación, La Habana, Cuba, 1986, 436 p.

Los medios de enseñanza en la pedagogía contemporánea. Editado por Departamento de de Medios de Enseñanza del ISPEJV, Impresora "André Voisin", La Habana, 1980.

- González M., V. y Cols. (1995). Psicología para Educadores. Editorial Pueblo y Educación, La Habana, Cuba.
- González S., Diego J. (1995). Teoría de la Motivación y Práctica Profesional. Editorial Pueblo y Educación, La Habana, Cuba.
- González, A. (1990). Cómo Propiciar la Creatividad, Editorial de Ciencias Sociales, La Habana, Cuba.
- Gros Begoña. Del software educativo a educar con software. Facultad de Pedagogía. Universidad de Barcelona. Documento tomado de Internet.
- Hernández Sampier, Roberto. Metodología de la Investigación (Parte 1). La Habana: Ed. Félix Varela, 2004. – 475 p.
- Hudson, Keith: Enseñanza Asistida por ordenadores. Editorial Santos Díaz S.A., Madrid, Barcelona, 1984.
- Inza Lorenzo, Yonerloy. Diseño de Hipermedia para el montaje de los contenidos de la asignatura "Geometría Descriptiva". Trabajo de Diploma para optar por el título de Ingeniero Industrial. Universidad de Holguín "Oscar Lucero Moya", junio 2007.
- Ivar Jacobson, Gardy Booch y James Rumbaugh. El proceso unificado de desarrollo de software. Vol. 1. Editorial Pueblo y Educación. La Habana, 2007, --299 p.
- J.D. Price, R. S. McNeil and J. Willis. Association for the Advanced of Computers Education (CD-ROM edition).
- Jonassen, David H. Computadores como Herramientas de la Mente. *http://www.eduteka.org/tema\_mes.php3?TemaID=0012***.** Mayo 11 de 2002. EDUTEKA España.
- Jonson, Carlota: 1996. "Tecnología Educativa: de la teoría a la práctica ¿cuán grande es la brecha?". En: Revista TECNE. Vol. 2. No.2. Centro de Tecnología Educativa. (CTE) UPR. Puerto Rico.
- Khorin. I. S.: "Utilización de los medios de enseñanza en las ciencias sociales", en Boletín de Información Bibliográfica del departamento de Educación Interna del CC del PCC No. 4, noviembre-diciembre de 1979.
- Klingberg, L.: Introducción a la Didáctica general. Editorial Pueblo y Educación, Ciudad de La Habana, 1978.
- Konstantinov, F. y otros: Fundamentos de filosofía marxista leninista. Parte I, Materialismo dialéctico. -- La Habana: Ed: Ciencias Sociales, 1980.
- Labañino Rizo, César, 2003. Colección El Navegante. Departamento de Software Educativo. Dirección Nacional de Computación del MINED. Cuba.
- Labarrere S., A.: (1996). Pensamiento, Análisis y Autorregulación de la Actividad Cognoscitiva de los Alumnos. Editorial Pueblo y Educación, La Habana, Cuba.
- Lara, R., Felipe (1990). Metodología para la Planeación de Sistemas: Un Enfoque Perspectivo. Cuadernos de Planeación Universitaria, México.
- Lenin, V. I.: "Materialismo y empiriocriticismo", en obras completas, Editorial Nacional de Cuba, Ciudad de La Habana, 1976.

\_\_\_\_\_\_\_\_\_. Obras Completas, tomo 38, Editorial Progreso, Moscú, 1983.

- Leontiev, A. N. (1986). Sobre la Formación de la Capacidades. En: Antología de la Psicología Pedagógica y de las Edades. Editorial Pueblo y Educación, La Habana, Cuba.
- Leyva G., R. y Cols. (1990). El Principio de la Relación Intermateria a través de la Didáctica General y las Metodologías Especiales. En Revista Pedagogía Cubana, Año II, No. 5 (enero–marzo), La Habana, Cuba.
- Long, Larry. Introducción a las computadoras y al procesamiento de la información. Editorial Prentic - Hall, -- México. 1994. -- p 3-4.
- Majmutov, M. I., (1993). La Enseñanza Problémica. Editorial Pueblo y Educación, La Habana, Cuba.
- Medina, A. (1994). Aportaciones del Enfoque Vygotskiano a la Tecnología Educativa. En: Revista Tecnología y Comunicación Educativa, No.24, Julio-Septiembre, México.
- METODOLOGIAS DE DESARROLLO. Material en soporte magnético (ppt). *Ftp://10.26.0.8/Documentos/Facinf Clases/ingenieria del software/RUP/***.** Miércoles 18 de Enero del 2006.
- MIC (2002). Estrategia para el uso del Software Libre en Cuba.
- Michael Tischer y Bruno Tennrich. Programación de sistema. Volumen 1. Editorial Pueblo y Educación. 2007, --394 p.
- MINED (Ministerio de Educación). Cuba (1999). Programa de Informática para la Educación Técnica y Profesional, Impresión Ligera, La Habana, Cuba.
- \_\_\_\_\_\_\_. Cuba (2001a). Dirección del Aprendizaje, Reunión Preparatoria Nacional del Curso Escolar 2001–2002, folleto, ICCP, La Habana, Cuba.

\_\_\_\_\_\_\_. Cuba (2001c). Seminario Nacional para Educadores, Tabloide, Editado por Juventud Rebelde, La Habana, Cuba.

- \_\_\_\_\_\_\_. NC 57-08 de 1982. "Evaluación de los Índices de Calidad y la Eficiencia de los Medios de Enseñanza y del Equipamiento Escolar". La Habana. 1983.
- Mitjans Martínez, Albertina. Creatividad, Personalidad y Educación. Editorial Pueblo y Educación. La Habana, Cuba, 1995.

\_\_\_\_\_\_\_\_\_\_\_\_\_\_\_\_\_\_\_\_\_\_. La escuela y el desarrollo de la creatividad. En Revista Educación No. 85/mayo-agosto, 1995/Segunda época).Pág. 18.

- Monteagudo, Pedro L. Software Educativo para el Adiestramiento en Ruidos Respiratorios. Tesis presentada en opción al Título Académico de Master en Informática en Salud, Ciudad de la Habana, 2003.
- Ortiz, E. y M, Meriño. (1996) ¿Lo Didáctico o lo Personológico en el Proceso de Enseñanza Aprendizaje? En: Revista PFE, Vol.II No.1 Abril, I.S.P, Holguín, Cuba.
- Otero, J. (1985) El aprendizaje de los Conceptos Científicos en los Niveles Medios y Superior de enseñanza. En: Revista Educación 278, Septiembre-Diciembre, Madrid, España.
- Perdomo Vázquez, José Manuel. "Medios de enseñanza para el retroproyector". (Material mimeografiado) I.S.P. "Félix Varela" Villa Clara. 1998.
- \_\_\_\_\_\_\_\_\_\_\_\_\_\_\_\_\_\_\_\_\_\_\_\_\_\_\_\_. La creatividad en la elaboración de medios de enseñanza sencillos. Documento digitalizado. La Habana. 15 p.
- Pérez Fernández, Vicenta y M. P. de la Cruz Fernández. La preparación del maestro para la inserción de la computación en la actividad docente. Curso 63 Pedagogía '97, IPLAC.
- Pérez Fernández, Vicenta. La preparación del maestro para la inserción de la computación en la actividad docente/ Vicenta Pérez Fernández, María del Pilar de la Cruz Fernández. IPLAC. Curso 63 Pedagogía '97. La Habana, 9 p.
- Pidkasisti, P. I. (1986). La Actividad Independiente de los Alumnos en la Enseñanza. Editorial Pueblo y Educación, La Habana, Cuba.
- Quintero Z. R y S. Ursini: "Desde el enfoque tutorial hacia el uso constuctivista de la computadora en el aula, "en Cuadernos de investigación. Año III, No. 1, ene., 1988. México.
- Rico Montero, Pilar. Cómo el alumno evalúa los resultados de su tarea docentes.\_\_ Primera parte. En Temas de Psicología Pedagógica para Maestros. La Habana: Ed. Pueblo y Educación, 1987.

Reflexión y aprendizaje en el aula. Ed. Pueblo y Educación. Ciudad de la Habana. 1996.

- Rivero Errico, Alfonso J.: El uso de las computadoras como medio de enseñanza. Curso de Pedagogía 97 (curso-25, material digitalizado). Instituto Superior Pedagógico "Enrique José Varona". -- La Habana. 1997. 10 p.
- Rizo, C. (1989). Sistema de Conocimientos, Hábitos y Habilidades. Su Comprobación. En: III Seminario Nacional del MINED. La Habana, Cuba.
- Rodríguez Lamas, Raúl. Uso de la multimedia en Delphi (II Parte). Revista GIGA, No.1, 2001.
- Rubistein S., L (1977). El desarrollo de la psicología: Principios y métodos. Editorial, Pueblo y Educación, La Habana, Cuba.
- S. P. Baranov. Pedagogía. Baranov, L. R. Bolotina y V. A. Slastioni. Editorial Pueblo y Educación. La Habana, 1989, --358 p.
- Sánchez Anta, Alejandro. Organización de las tareas docentes para el trabajo independiente en las clases prácticas de histología en la F. C. M. de Holguín. Facultad de Ciencias Médicas Holguín, 2000. --80 P.
- Santos P., E. M. (2000). Reflexiones Didácticas y del Diseño Curricular para la Elaboración de Tareas de Aprendizaje en Escolares Primarios. En: Selección de Temas Psicopedagógicos. Editorial Pueblo y Educación, La Habana, Cuba.
- Silvestre, M. (1998). Aprendizaje, Educación y Desarrollo. Editorial Pueblo y Educación, La Habana, Cuba.
- Silvestre, Margarita y J., Zilberstein (2001). Enseñanza y Aprendizaje Desarrollador, Ediciones CEIDE, México.
- Stephen M. Alessi y Stanley Trollip. "Computer-based instruction". Methods and development", New Jersey, 1985.
- Talízina, N. (1985). Conferencias sobre los Fundamentos de la Enseñanza en la Educación Superior. Impreso por la Empresa de Producciones y Servicios del M.E.S., La Habana, Cuba.

#### \_\_\_\_\_\_\_\_. Psicología de la Enseñanza, Editorial Progreso, Moscú. 1988.

\_\_\_\_\_\_\_\_. La Formación de la Actividad Cognoscitiva de los Escolares, Ángeles Editores, México. 1992.

- Torres Lima, Pastor G.: Didáctica de las Nuevas Tecnologías de la Información y la Comunicación ISP "Félix Varela". Villa Clara. Documento digitalizado en formato doc. Agosto 2009.
- Uria P., A.M. y Cols. (1989). Medios de Enseñanza: Infinidad de Iniciativas. Editorial Pueblo y Educación, La Habana, Cuba.
- Vaquero Sánchez, A. y C. Fernández: La informática aplicada a la enseñanza. Ediciones de la Universidad Complutense, S.A., Madrid, 1987.
- Vaquero Sánchez, Antonio: "La tecnología en la educación. TIC para la enseñanza, la formación y el aprendizaje" en Congreso colombiano de Informática (marzo- abril 1998).

\_\_\_\_\_\_\_\_\_\_\_\_\_\_\_\_\_\_\_\_\_. Reflexiones para implantar la enseñanza de la informática en Congreso colombiano de Informática (marzo- abril 1998)

Vigotsky, L.: Pensamiento y Lenguaje, Editorial Pueblo y Educación, La Habana, 1982.

Web docente de Tecnología Educativa. Universidad de La Laguna. 2002. Manuel Area Moreira.

*Anexo 1. Gráfico que muestra comparativamente la capacidad de reinformación por las diferentes vías senso-preceptúales.* 

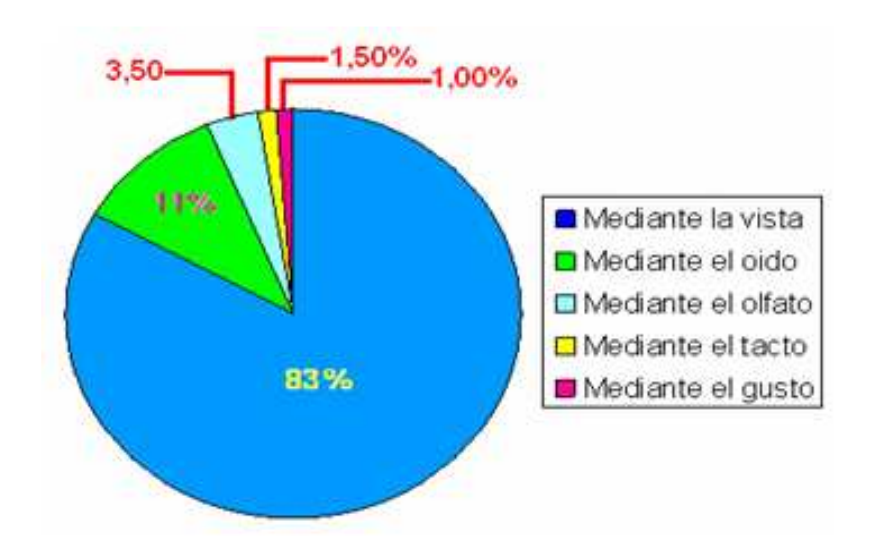

## *Anexo 2.Efectos de los medios de enseñanza sobre el aprendizaje.*

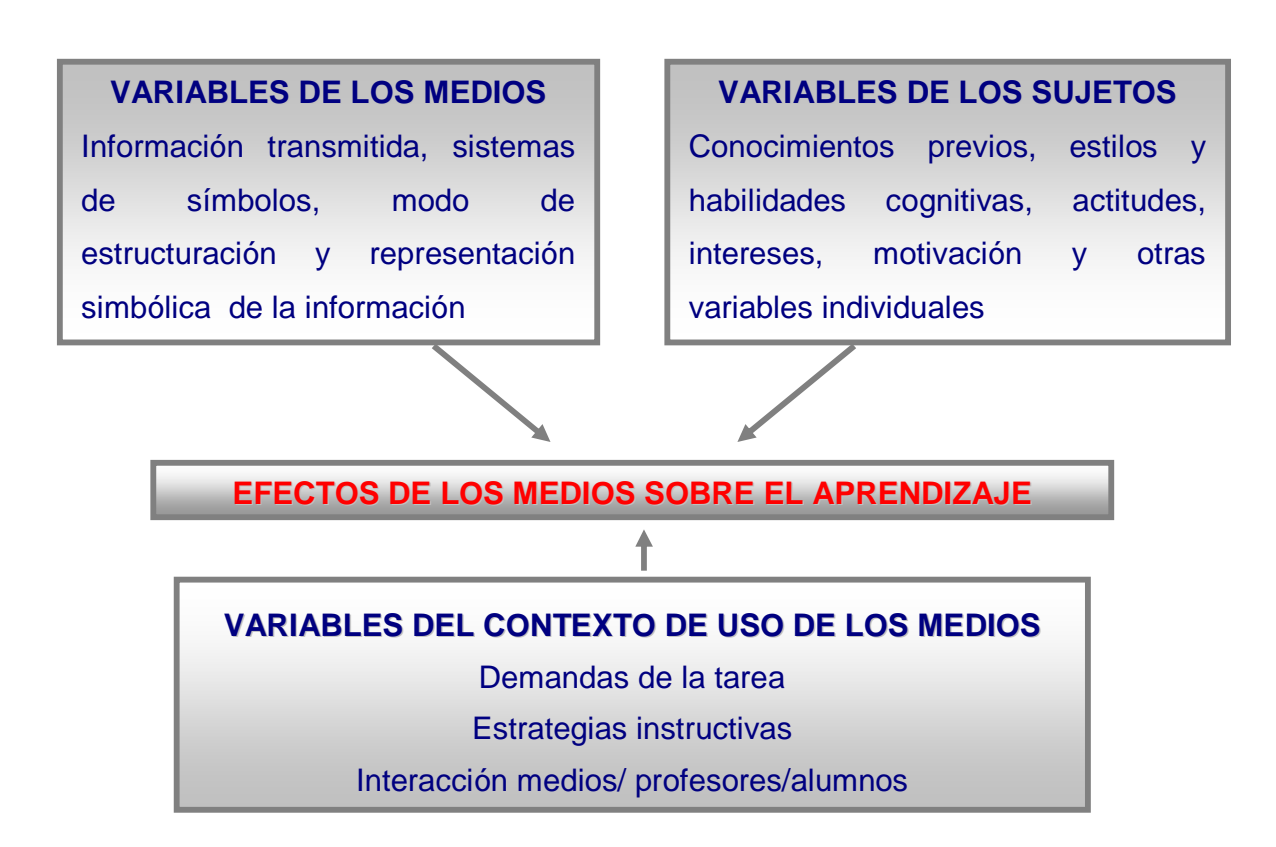

*Anexo 3. Fases que comprenden los medios de enseñanza para la capacitación didáctico-metodológica del alumno y profesor.* 

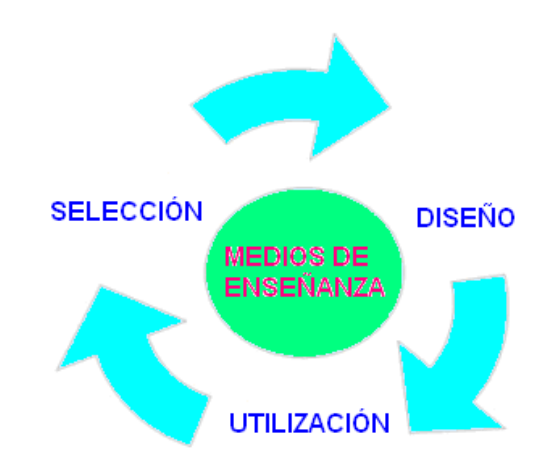

*Anexo 4. Capacitación para el trabajo con los medios de enseñanza.* 

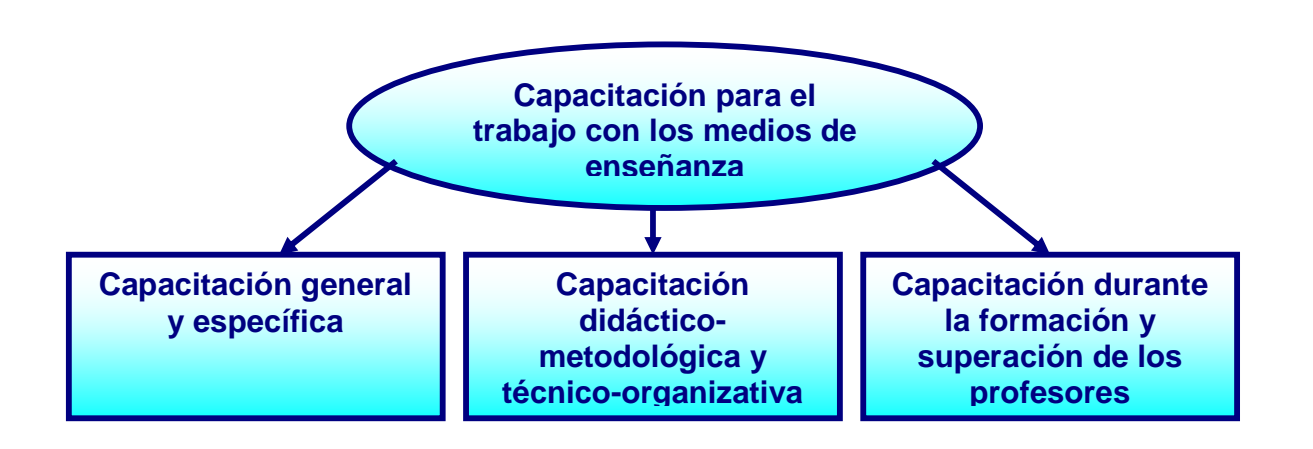

# *Anexo 5. Guía para las tareas a resolver por los alumnos utilizando medios y procedimientos informáticos.*

**Título de la tarea:** Identifica la tarea específica.

**Introducción:** Se contextualiza la tarea y se brinda información de aquellos elementos que pueden contribuir a motivar la realización de la tarea.

**Objetivo:** Se plantea el propósito central de la tarea.

**Tarea:** Se amplia la información necesaria para dejar bien explícita la tarea a realizar.

**Proceso:** Se plantean las fases o subprocesos necesarios para la realización de la tarea.

**Recursos:** Se especifican los medios informáticos necesarios para resolver la tarea (software educativo, páginas Web, información digitalizada disponible en el laboratorio de computación como las enciclopedias, revistas, libro de texto, entre otros)

**Conclusiones:** En la solución de toda tarea los alumnos tienen que arribar a conclusiones. En esta parte se pueden especificar aquellos elementos que hay que tener en cuanta en las conclusiones.

**Bibliografía:** Se relacionan las fuentes a consultar para resolver la tarea.

**Evaluación:** Se plantea el criterio que se seguirá para evaluar la tarea, muy importante para que los alumnos puedan realizar su autoevaluación.

## *Anexo 6. Componentes que integran la tarea docente.*

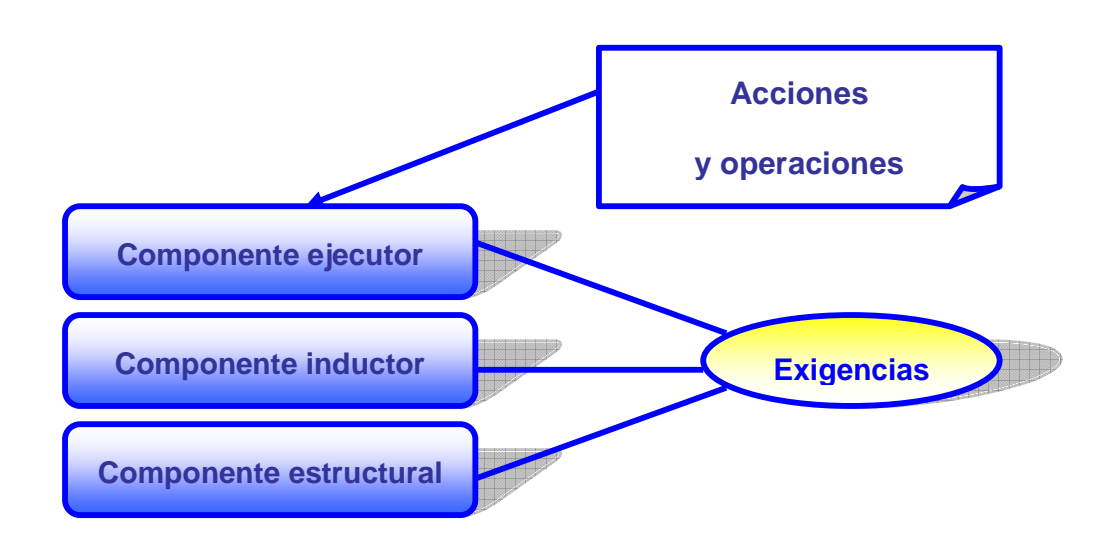

## *Anexo 7. Guía de observación a clases*

Objetivo: observar cómo se materializa el proceso de enseñanza-aprendizaje de la Computación en el nivel Técnico Medio de la Tarea Álvaro Reynoso a través de los indicadores que revelan el uso de las tareas docentes.

Tipo de observación: externa, directa y abierta.

Tiempo total de observación: 45 minutos.

Frecuencia de observación: 1 clase a cada profesor.

Contenidos a observar: tareas docentes o actividades que se orientan y ejecutan para desarrollar para favorecer el aprendizaje de la Computación.

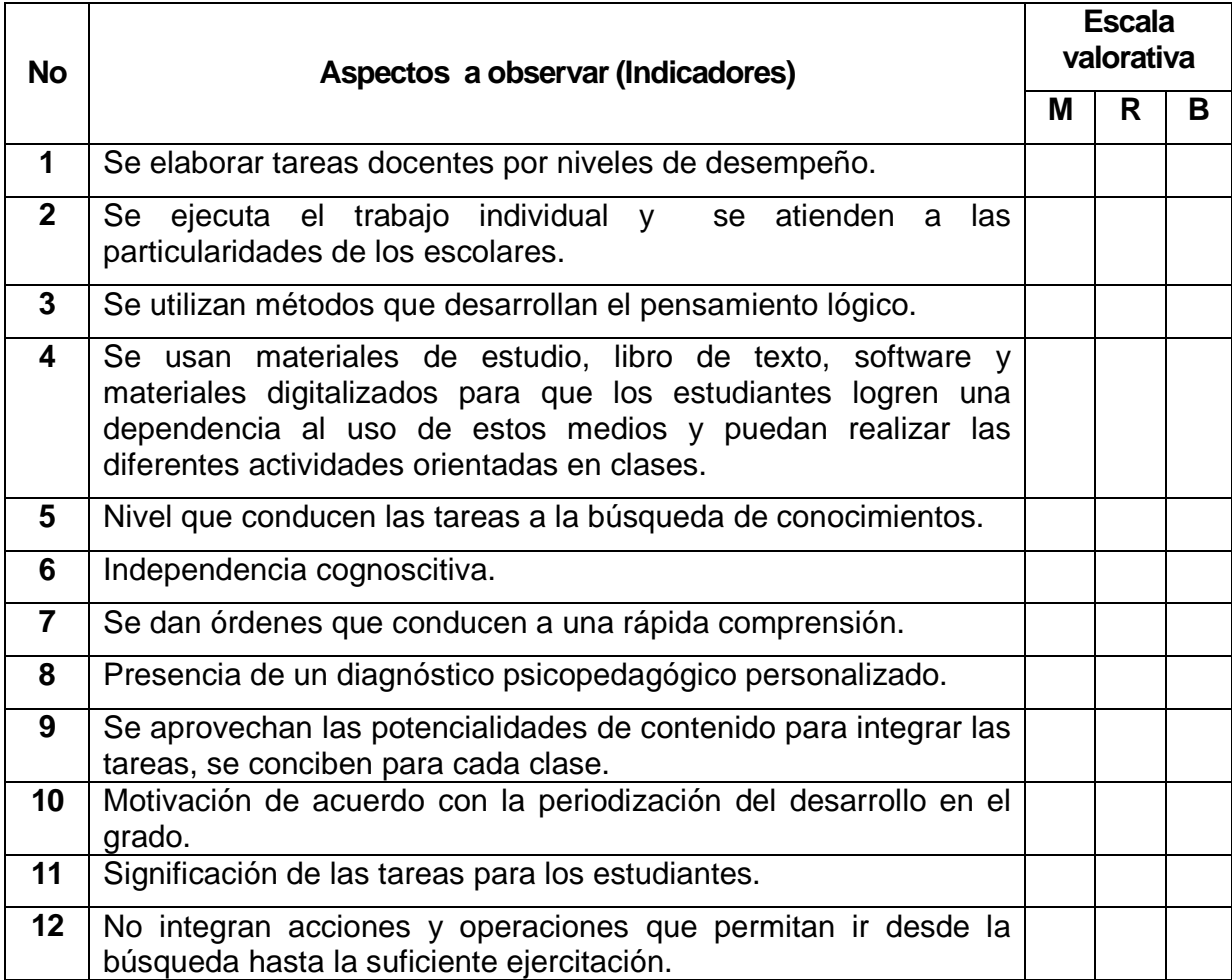

### *Anexo 8. Entrevista a profesores.*

Compañeros (as):

Estamos realizando una investigación con el propósito de determinar las causas que afectan el aprendizaje de la Computación en el nivel Técnico Medio de la Tarea Álvaro Reynoso. Les rogamos nos responda las siguientes preguntas.

Muchas gracias

- 1- ¿Le gusta impartir la asignatura Computación? ¿Por qué?
- 2- ¿Utilizas medios de enseñanzas en sus clases? ¿Cómo lo haces?
- 3- ¿Cómo Promueves la búsqueda de nuevos conocimientos a través de la posibilidad que brinda la computadora?
- 4- ¿Cómo orientas las actividades en correspondencia con los diferentes niveles de asimilación planteados por los objetivos?
- 5- ¿Cómo vinculas el contenido de la asignatura, aprovechando las potencialidades educativas que brindan los softwares educativos?
- 6- Considera usted que sus alumnos hayan alcanzado el desarrollo de habilidades en la asignatura de Computación. Argumente.

### *Anexo 9. Encuesta a profesores.*

Objetivo: Constatar el criterio de diferentes docentes acerca del uso del software educativo como medio de enseñanza y las tareas docentes para favorecer el aprendizaje de la Computación en el nivel Técnico Medio de la Tarea Álvaro Reynoso.

Compañeros (as):

Estamos realizando una encuesta con el propósito de determinar el uso del software educativo como medio de enseñanza y las tareas docentes para favorecer el aprendizaje de la Computación en el nivel Técnico Medio de la Tarea Álvaro Reynoso. Le sugerimos que contribuya con nosotros.

Muchas gracias

1- ¿Conoces de la existencia de algún software que le sirva al profesor de Computación como medio de enseñanza y que contenga actividades que respondan al orden lógico del objetivo del grado?

Si<sup>\_\_\_</sup> No

a) En caso de la existencia de alguno, menciónalo.

2- ¿Aplicas actividades novedosas y desarrolladoras en la etapa de adquisición con tus alumnos?

Si No No A veces Nunca Nunca

3- ¿Aplicas en tus clases las actividades que brindan los softwares Educativos?

Si No A veces Nunca

a) ¿Por qué?

4- ¿Te gustaría contar con un Software que contenga actividades novedosas para ir venciendo cada uno de los contenidos en la etapa de adquisición?

Si<sup>nd</sup> No

a) ¿Por qué?

5- Completa la siguiente tabla teniendo en cuenta los siguientes indicadores:

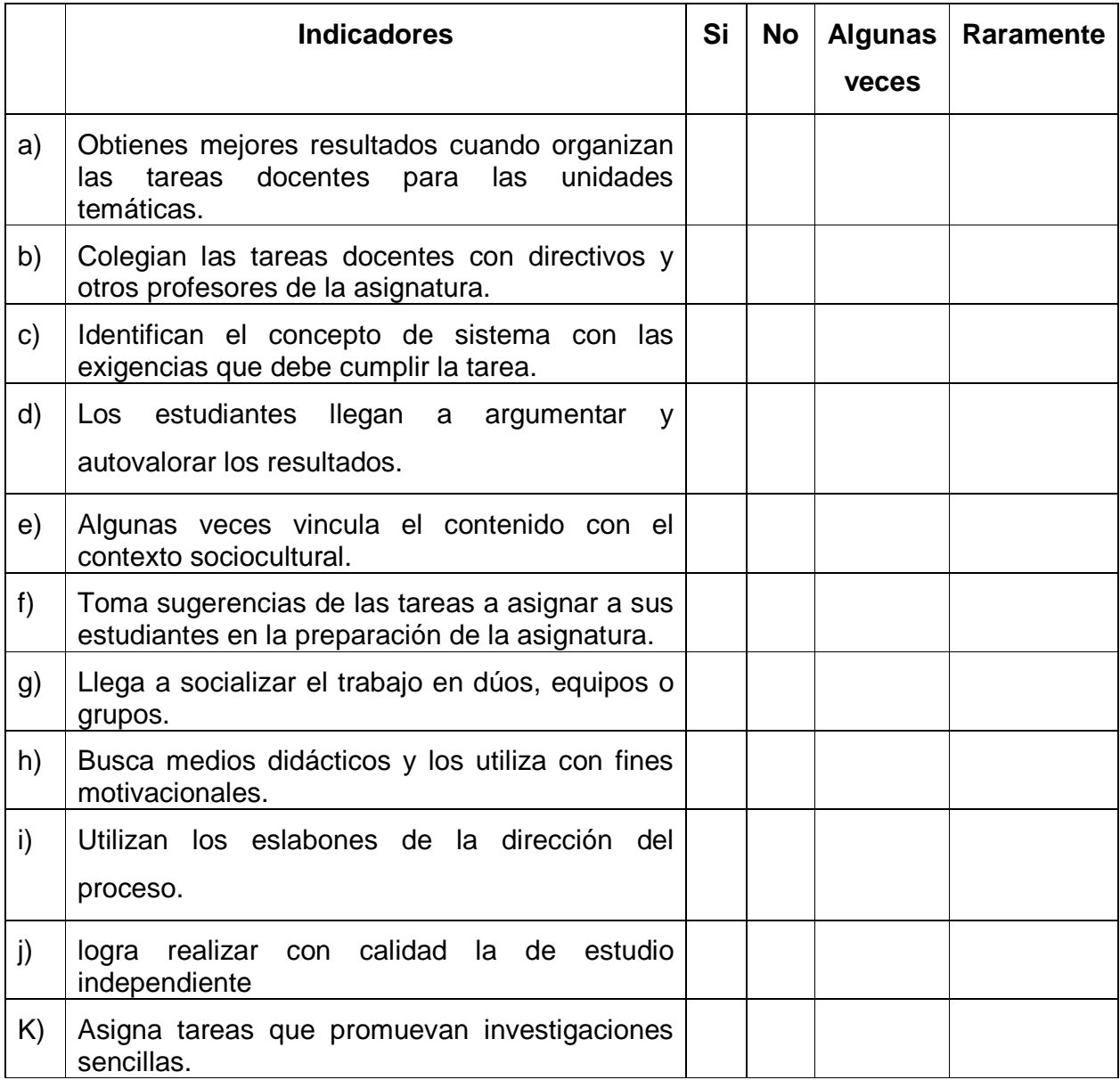

## *Anexo 10. Prueba pedagógica de entrada***.**

Objetivo: Explorar el nivel de desarrollo alcanzado por los alumnos en cuanto al aprendizaje de la Computación y sus habilidades en el uso de la computadora.

- 1- ¿Qué es una computadora u ordenador?
- 2- ¿A que llamamos software?
- 3- Las computadoras revisten gran importancia para el desarrollo tecnológico del país. Justifique la afirmación anterior.
- 4- Marque con una (x) los elementos que pertenecen al escritorio.
- \_\_ Microsoft Word
- \_\_ Iconos
- \_\_ Papel tapiz
- \_\_ Barra de título
- \_\_ Barra de tarea
- 5- Crea una carpeta en el escritorio con el nombre de Datos y dentro de ella edita tabula una Hoja de cálculo de Microsoft Excel teniendo en cuenta los siguientes datos:

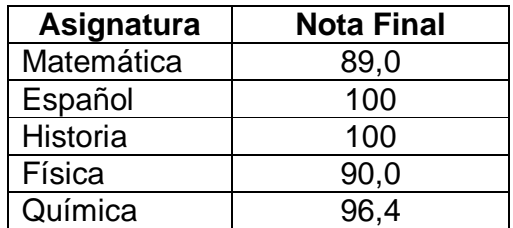

## *Anexo 11. Resultados de la prueba pedagógica de entrada***.**

Tabla que muestra la tabulación de los resultados obtenidos en la prueba de entrada.

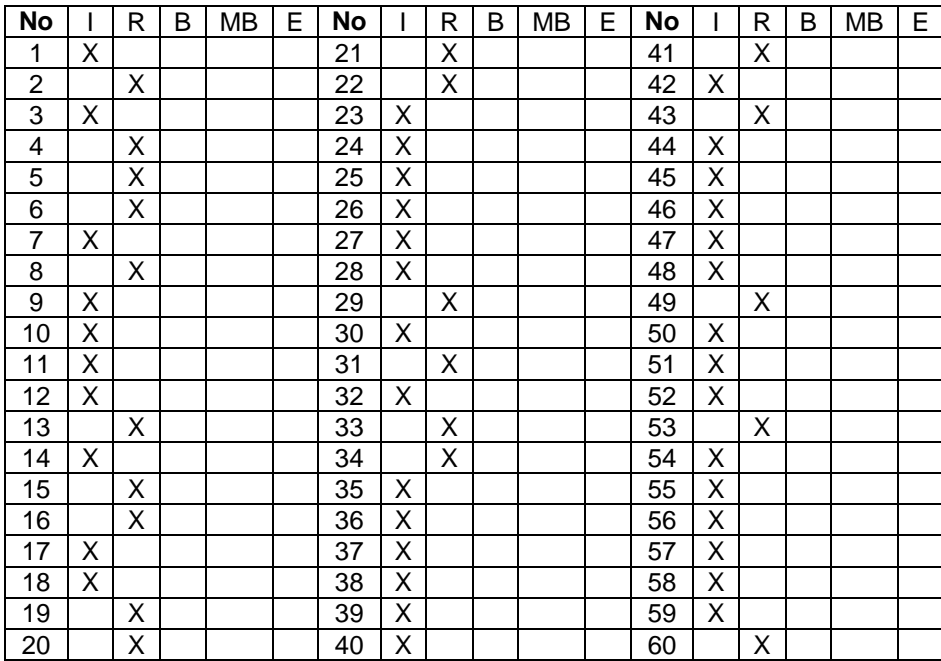

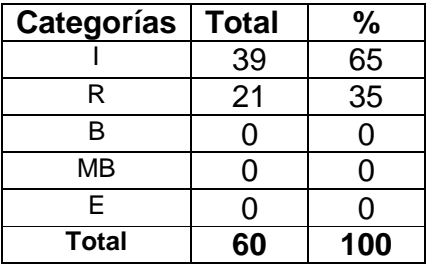

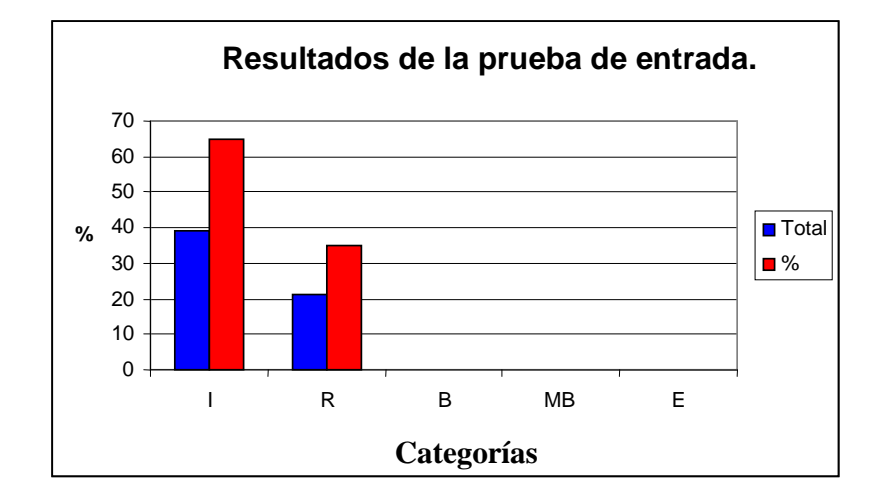

### *Anexo 12. Encuesta aplicada a los estudiantes.*

Objetivo: Comprobar el tratamiento que se da a las tareas docentes en las clases de Computación.

Escuela: \_\_\_\_\_\_\_\_\_\_\_\_\_\_\_\_\_\_\_\_\_\_\_\_\_\_\_\_\_\_\_\_\_\_\_\_ Edad \_\_\_\_\_\_\_ Sexo\_\_\_\_\_\_

Consigna:

Esta encuesta forma parte de una investigación que se realiza sobre el desarrollo de las habilidades informáticas rectoras. Para el éxito de la misma se necesita de tu colaboración. Lee con cuidado cada una de las siguientes proposiciones y marca con una (x) la respuesta que selecciones.

1. Enumera por orden las asignaturas que más te gusten:

- \_\_ Matemática \_\_\_ Física \_\_\_ Computación \_\_\_ Español
- Inglés **El Historia** Cultura Política Química

 $\Box$  Otras asignaturas:  $\Box$ 

2. En las clases de Computación el profesor utiliza:

\_\_Software educativos \_\_Libro de texto \_\_Tabloide \_\_Pancartas \_\_Computadora

- 3- Las tareas siempre las realizas:
- a) en el aula.
- b) de forma práctica, se relaciona con otras asignaturas.
- c) \_\_\_rápido, porque comprendo lo que me piden.
- d) \_\_\_porque en el libro de texto está la respuesta.
- e) \_\_\_cuento con la ayuda del profesor, de otros estudiantes y de mi familia.
- f) \_\_\_siempre el profesor las trae a los estudiantes que aprenden más lento.
- g) \_\_\_porque tratan de lo que nos rodea.
- h) \_\_\_porque tratan de la asignatura.
- i) vinculado a softwares educativos.

## *Anexo 13. Prueba pedagógica de salida*

Objetivo: Explorar el nivel de desarrollo alcanzado por los alumnos en cuanto al aprendizaje de la Computación y sus habilidades en el uso de la Computadora.

- 1- ¿A qué llamamos computadora u ordenador?
- a) Mencione sus partes.
- 2- Mencione los elementos que integran el escritorio de Windows.
- a) Explique uno de ellos.
- 3- Crea una carpeta en Mis Documentos con el nombre de "Mi carpeta" y dentro de esta guarde archivos que contengan las extensiones: mpg, avi, doc, txt, bmp.
- 4- En la anterior carpeta crea una Hoja de cálculo de Microsoft Excel y guárdala con el nombre de "Suma".
- a) Realice la siguiente tabla:

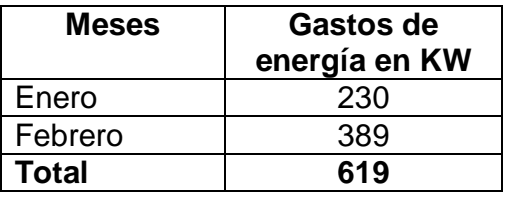

- b) Atendiendo a los datos anteriores inserte un gráfico de barra.
- c) ¿A qué llamamos Hoja Electrónica de Cálculo?

## *Anexo 14. Resultados de la prueba pedagógica de salida*

Tabla que muestra la tabulación de los resultados obtenidos en la prueba de entrada.

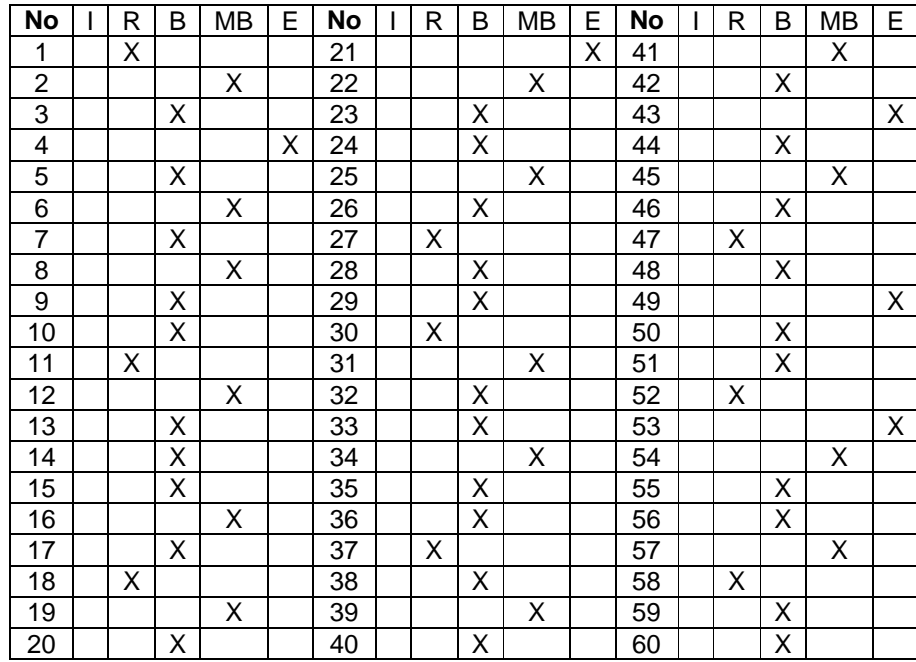

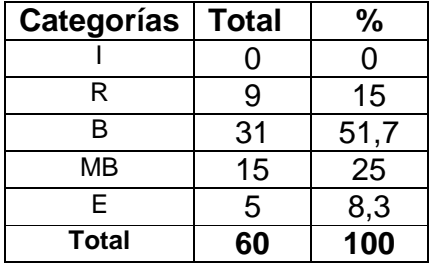

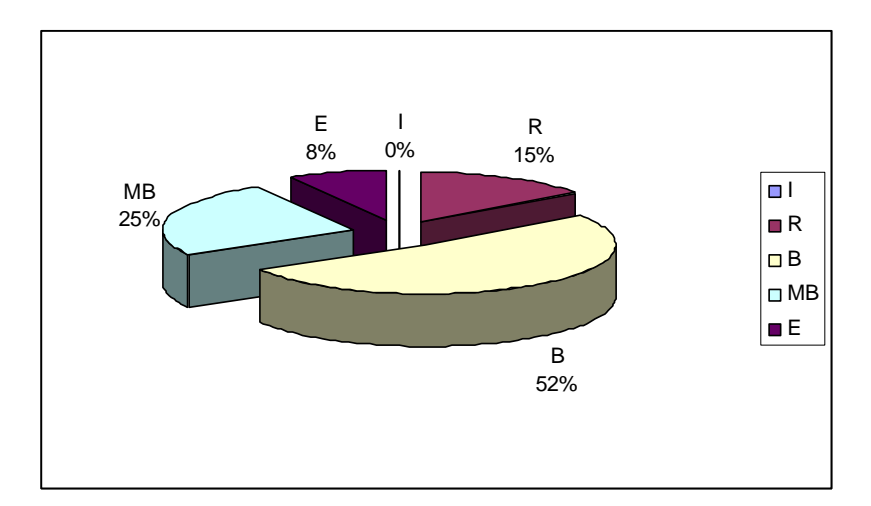

## *Anexo 15. Encuesta aplicada a profesores y a estudiantes.*

Objetivo: Comprobar la efectividad de las tareas docentes implementadas en el medio de enseñanza.

1- ¿Te ha sido de gran utilidad el medio de enseñanza?

 $Si$  No

- 2- ¿Cómo evalúas el medio de enseñanza?
- Idóneo No idóneo
- 3- ¿Con cuáles módulos tuviste más oportunidad de interactuar?

\_\_\_ Biblioteca

- \_\_\_Conociendo los Ordenadores
- \_\_\_Ejercita tus conocimientos
- \_\_\_Esquina del Profesor
- \_\_\_Créditos
- 4- Sugieres que este medio sea perfeccionado.
- Si<sup>\_\_\_</sup> No
- 5- El interés que muestras hacia la Computación:
	- a. ( ) Ha aumentado c. ( ) Ha disminuido
	- b. ( ) Igual interés d. ( ) Rechazo